# **Clouds and the Earth's Radiant Energy System (CERES)**

### **Data Management System**

## **Product Name (Acyonym) Collection Document**

# **Release 1 Version 1**

#### **Primary Authors**

*SAIC people*

Science Applications International Corporation (SAIC) One Enterprise Parkway Hampton, Virginia 23666

*DMO people*

Data Management Office Atmospheric Sciences Research NASA Langley Research Center Hampton, VA 23681-2199

*Science Team RSB people*

Radiation Sciences Branch Atmospheric Sciences Research NASA Langley Research Center Hampton, VA 23681-2199

May 1999

## **Preface**

<span id="page-1-0"></span>The Clouds and the Earth's Radiant Energy System (CERES) Data Management System supports the data processing needs of the CERES Science Team research to increase understanding of the Earth's climate and radiant environment. The CERES Data Management Team works with the CERES Science Team to develop the software necessary to implement the science algorithms. This software, being developed to operate at the Langley Distributed Active Archive Center (DAAC), produces an extensive set of science data products.

The Data Management System consists of 12 subsystems; each subsystem represents one or more stand-alone executable programs. Each subsystem executes when all of its required input data sets are available and produces one or more archival science products.

This Collection Guide is intended to give an overview of the science product along with definitions of each of the parameters included within the product. The document has been reviewed by the CERES Working Group teams responsible for producing the product and by the Working Group Teams who use the product.

Acknowledgment is given to *person1 and person2 (whoever helped with the logistics)* of Science Applications International Corporation (SAIC) for their support in the preparation of this document.

## **Document Revision Record**

<span id="page-2-0"></span>The Document Revision Record (See Table 0-1) contains information pertaining to approved document changes. The table lists the date the change is issued, the Document Change Request (DCR) number, a short description of the revision, and the revised sections. The document authors are listed on the cover. The Head of the CERES Data Management Team approves or disapproves the requested changes based on recommendations of the Configuration Management Board.

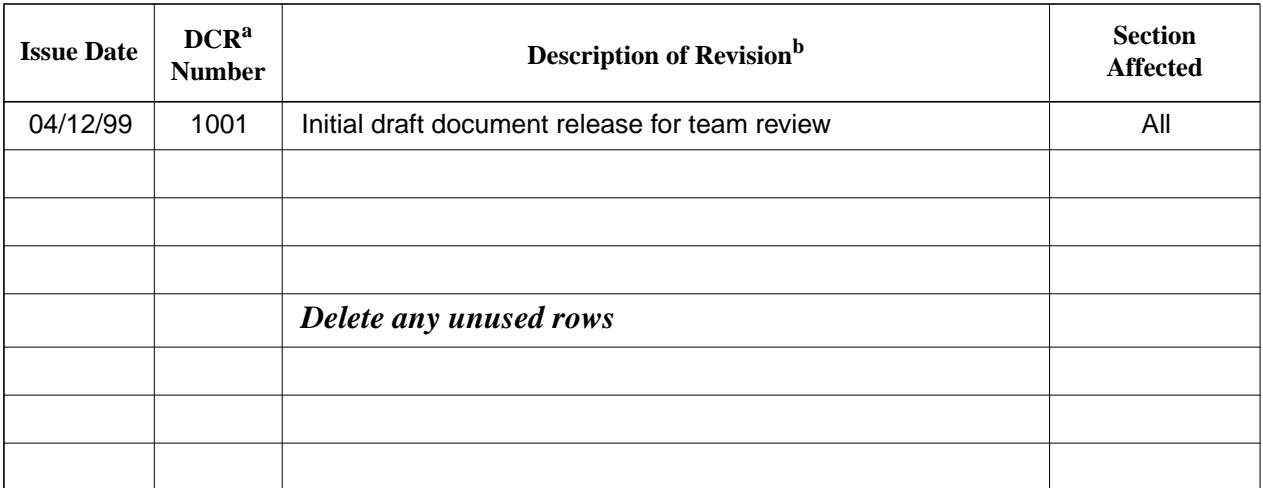

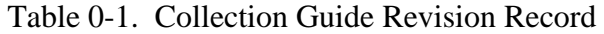

a. Document Change Request Number

b. All changes are approved by the Head of the CERES Data Management Team or Designee

# **TABLE OF CONTENTS**

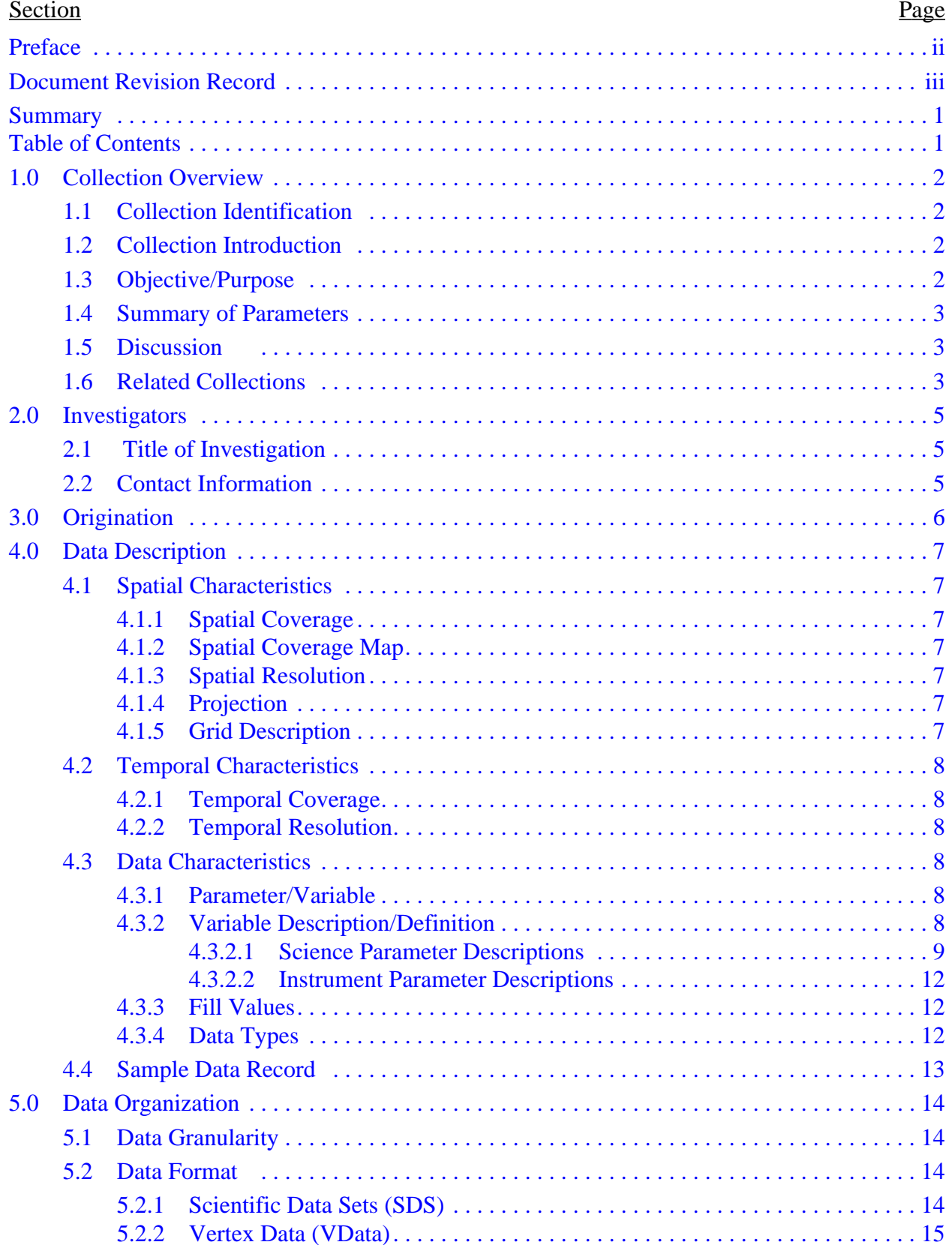

# **DRAFT 3 BDS Collection Guide December 1998**

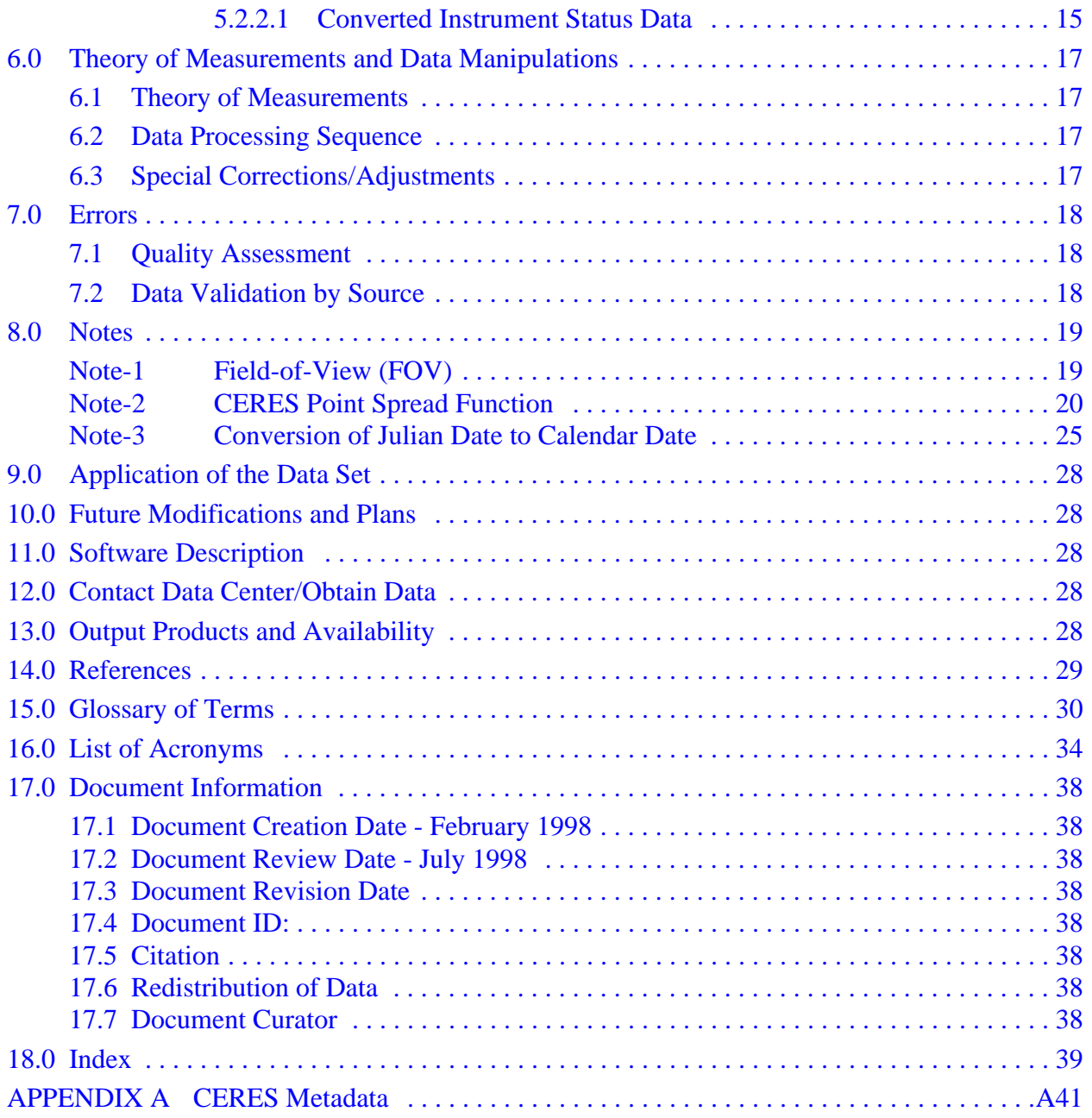

# **LIST OF TABLES**

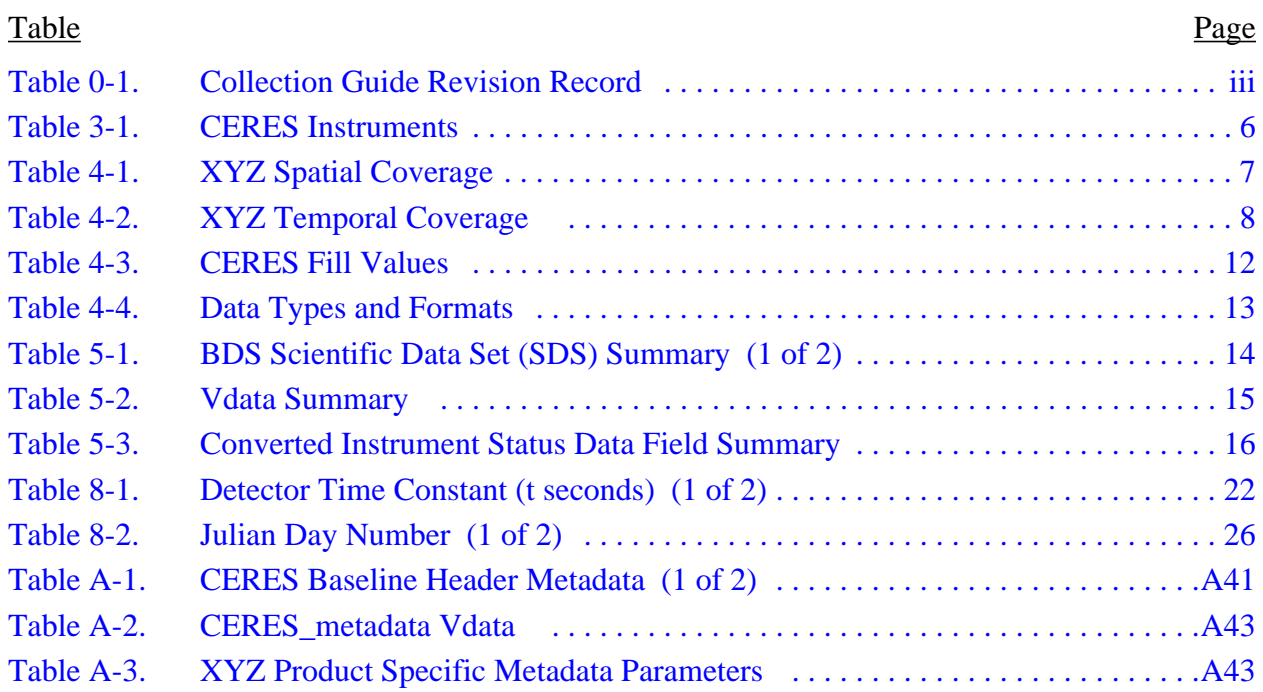

# **LIST OF FIGURES**

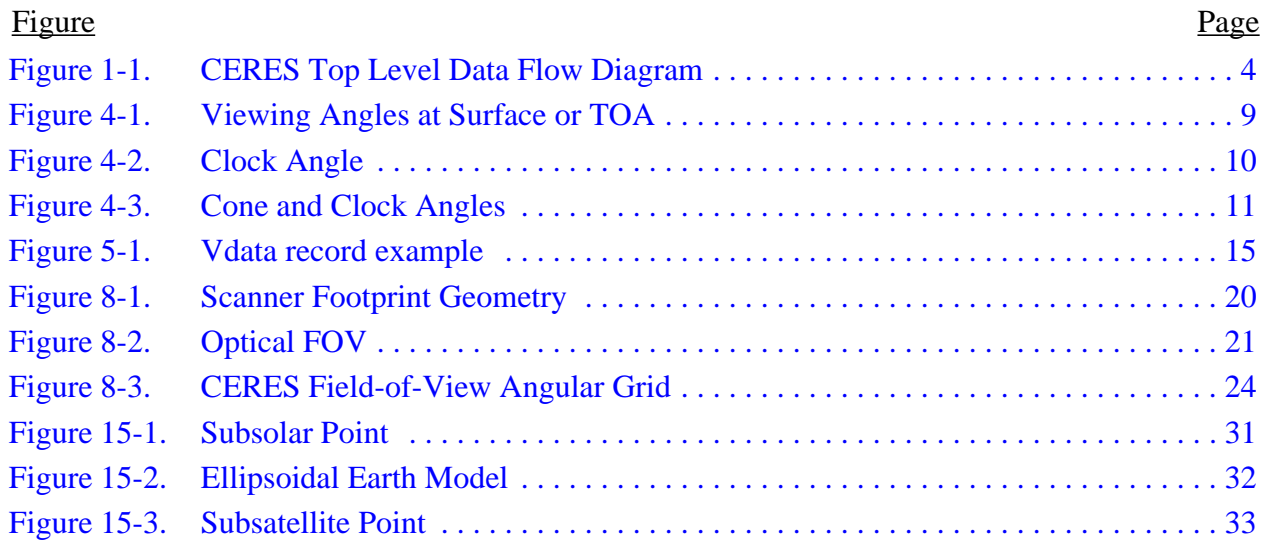

 $\mathbf I$ 

 $\mathbf I$ 

П

# **Clouds and the Earth's Radiant Energy System (CERES)** *Product Acronym (XYZ)* **Collection Document**

## <span id="page-7-0"></span>**Summary**

The Clouds and the Earth's Radiant Energy System (CERES) is a key component of the Earth Observing System (EOS) program. The [CERES](#page-40-0) instrument provides radiometric measurements of the Earth's atmosphere from three broadband channels: a shortwave channel  $(0.3 - 5 \text{ }\mu\text{m})$ , a total channel (0.3 - 200  $\mu$ m), and an infrared window channel (8 - 12  $\mu$ m). The CERES instruments are improved models of the Earth Radiation Budget Experiment (ERBE) scanner instruments, which operated from 1984 through 1990 on the National Aeronautics and Space Administration's (NASA) Earth Radiation Budget Satellite (ERBS) and on the National Oceanic and Atmospheric Administration's (NOAA) operational weather satellites NOAA-9 and NOAA-10. The strategy of flying instruments on Sun-synchronous, polar orbiting satellites, such as NOAA-9 and NOAA-10, simultaneously with instruments on satellites that have precessing orbits in lower inclinations, such as [ERBS,](#page-40-0) was successfully developed in E[RBE to](#page-40-0) reduce time sampling errors. CERES continues that strategy by flying instruments on the polar orbiting EOS platforms simultaneously with an instrument on the Tropical Rainfall Measuring Mission (TRMM) spacecraft, which has an orbital inclination of 35 degrees. The [TRMM](#page-41-0) satellite carries one CERES instrument while the [EOS](#page-40-0) satellites carry two CERES instruments, one operating in a fixed azimuth plane scanning mode (FAPS) for continuous Earth sampling and the other operating in a rotating azimuth plane scan mode (RAPS) for improved angular sampling.

To preserve historical continuity, some parts of the C[ERES da](#page-40-0)ta reduction use algorithms identical with the algorithms used in [ERBE](#page-40-0). At the same time, many of the algorithms on CERES are new. To reduce the uncertainty in data interpretation and to improve the consistency between the cloud parameters and the radiation fields, CERES includes cloud imager data and other atmospheric parameters. The CERES investigation is designed to monitor the top-of-atmosphere radiation budget as defined by ERBE, to define the physical properties of clouds, to define the surface radiation budget, and to determine the divergence of energy throughout the atmosphere. The CERES Data Management System produces products which support research to increase understanding of the Earth's climate and radiant environment.

*[Product Specific Information]*

# **Table of Contents**

- 1. [Collection Overview](#page-8-0)
- 2. [Investigators](#page-11-0)
- 3. [Origination](#page-12-0)
- 4. [Data Description](#page-13-0)
- 5. [Data Organization](#page-20-0)
- 6. [Theory of Measurements and Data Manipulations](#page-23-0)
- 7. [Errors](#page-24-0)

Ι

- <span id="page-8-0"></span>8. [Notes](#page-25-0)
- 9. [Application of the Data Set](#page-34-0)
- 10. [Future Modifications and Plans](#page-34-0)
- 11. [Software Description](#page-34-0)
- 12. [Contact Data Center/Obtain Data](#page-34-0)
- 13. [Output Products and Availability](#page-34-0)
- 14. [References](#page-35-0)
- 15. [Glossary of Terms](#page-36-0)
- 16. [List of Acronyms](#page-40-0)
- 17. [Document Information](#page-44-0)

# **1.0 Collection Overview**

# **1.1 Collection Identification**

The *PSN* filename is

CER\_ *PSN*\_Sampling-Strategy\_Production-Strategy\_XXXXXX.YYYYMM[DD][HH] where

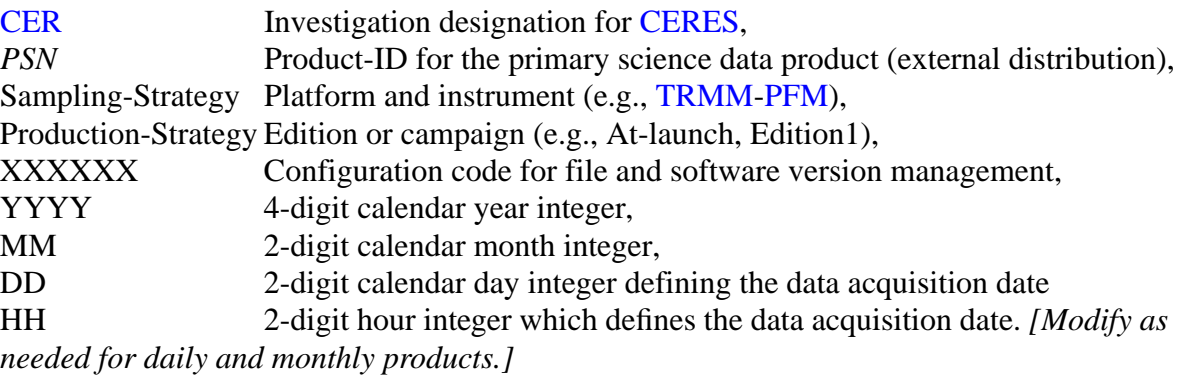

# **1.2 Collection Introduction**

*[Product Specific Information]*

# **1.3 Objective/Purpose**

The overall science objectives of the [CERES in](#page-40-0)vestigation are

- 1. For climate change research, provide a continuation of the [ERBE](#page-40-0) record of radiative fluxes at the top of the atmosphere (TOA) that are analyzed using the same techniques used with existing ERBE data.
- 2. Double the accuracy of estimates of radiative fluxes at the [TOA a](#page-41-0)nd the Earth's surface from existing ERBE data.
- <span id="page-9-0"></span>3. Provide the first long-term global estimates of the radiative fluxes within the Earth's atmosphere.
- 4. Provide cloud property estimates which are consistent with the radiative fluxes from surface to TOA.

The [CERES](#page-40-0) Data Management System ([DMS\)](#page-40-0) is a software management and processing system which processes CERES instrument measurements and associated engineering data to produce archival science and other data products. The DMS is executed at the LaRC [DAAC,](#page-40-0) which is also responsible for distributing the data products. A high-level view of the CERES [DMS](#page-40-0) is illustrated by the CERES Top Level Data Flow Diagram shown in F[igure 1-1.](#page-10-0)

Circles in the diagram represent algorithm processes called subsystems, which are a logical collection of algorithms that together convert input products into output products. Boxes represent archival products. Two parallel lines represent data stores which are designated as nonarchival or temporary data products. Boxes or data stores with arrows entering a circle are input sources for the subsystem, while boxes or data stores with arrows exiting the circles are output products.

# **1.4 Summary of Parameters**

*[Product Specific Information - could be table of parameters here instead of in section 4]*

## **1.5 Discussion**

*[Product Specific Information]*

## **1.6 Related Collections**

See the [CERES D](#page-40-0)ata Products Catalog (R[eference 1\) fo](#page-35-0)r a complete product listing.

# <span id="page-10-0"></span>**XYZ Collection Guide Month 1999**

#### *Shade subsystem circle and output product*

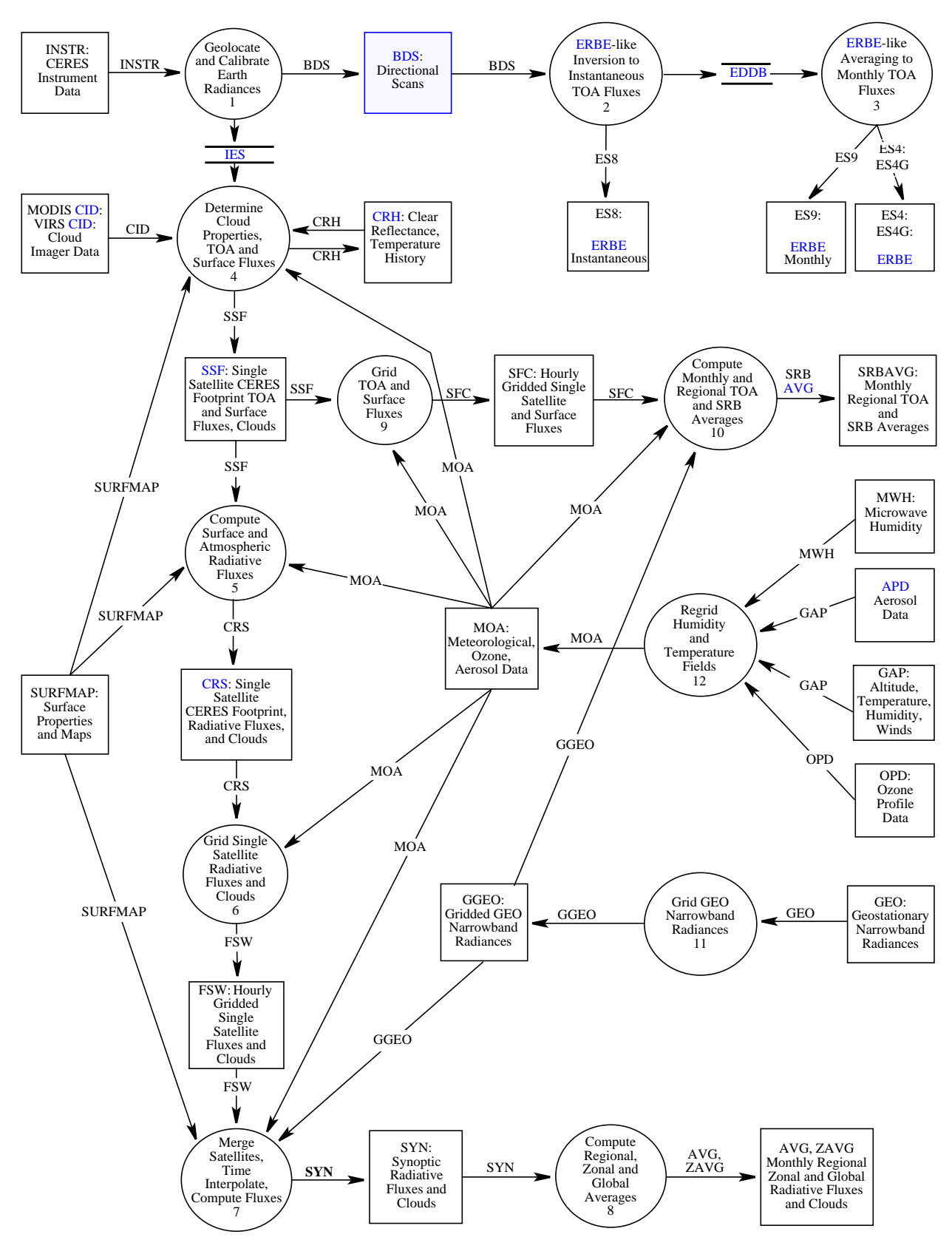

Figure 1-1. CERES Top Level Data Flow Diagram

## <span id="page-11-0"></span>**XYZ Collection Guide Month 1999**

 $\blacksquare$ 

 $\mathbf{I}$ 

 $\mathbf I$ 

## **2.0 Investigators**

Dr. Bruce R. Barkstrom, [CERES I](#page-40-0)nstrument Principal Investigator E-mail: b.r.barkstrom@larc.nasa.gov Telephone: (757) 864-5676

Dr. Bruce A. Wielicki, CERES Interdisciplinary Principal Investigator E-mail: b.a.wielicki@larc.nasa.gov Telephone: (757) 864-5683

Mail Stop 420 Atmospheric Sciences Research Building 1250 21 Langley Boulevard [N](#page-41-0)ASA Langley Research Center Hampton, Virginia 23681-2199 FAX: (757) 864-7996

# **2.1 Title of Investigation**

*Subsystem Name (Subsystem #). e.g.* Geolocate and Calibrate Earth Radiances (Subsystem 1.0)

## **2.2 Contact Information**

*Working Group Chair Name*, Subsystem X Working Group Chair Mail Stop 420 Atmospheric Sciences Research 21 Langley Boulevard NASA Langley Research Center Hampton, Virginia 23681-2199 Telephone: (757) 864-xxxx FAX: (757) 864-7996 E-mail: *p.q.name*@larc.nasa.gov

I  $\blacksquare$ 

 $\mathbf I$ 

# <span id="page-12-0"></span>**3.0 Origination**

The [CERES](#page-40-0) data originate from CERES instruments on-board either the TR[MM or](#page-41-0) the EO[S](#page-40-0) Earth-orbiting spacecrafts. Table 3-1 lists the CERES instruments and their host satellites.

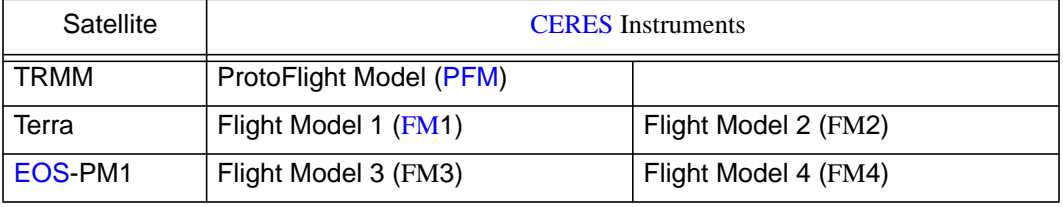

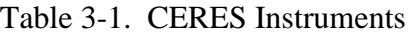

The [CERES](#page-40-0) instrument contains three scanning thermistor bolometer radiometers that measure the radiation in the near-visible through far-infrared spectral region. The shortwave detector measures Earth-reflected and Earth-emitted solar radiation and the window detector measures Earth-emitted longwave radiation in the water vapor window. The total detector measures total Earth-reflected and Earth-emitted radiation. The detectors are coaligned and mounted on a spindle that rotates about the instrument elevation axis. The resolution of the CERES radiometers is usually referenced to the optical [FOV](#page-40-0) (See Note TBD).

The [CERES](#page-40-0) instrument has an operational scanning cycle of 6.6 seconds and various scan elevation profiles. Radiometric measurements are sampled from the detectors every 0.01 seconds in all scanning profiles. The instrument makes Earth-viewing science measurements while the detectors rotate in the vertical (elevation scan) plane, and while the instrument horizontal (azimuth scan) plane is either fixed or rotating. The instrument has built-in calibration sources for performing in-flight calibrations, and can also be calibrated by measuring solar radiances reflected by a solar diffuser plate into the instrument field of view. See the In-flight Measurement Analysis document, DRL 64, provided by the CERES instrument builder TRW (R[eference 2\), a](#page-35-0)nd the [CERES](#page-40-0) Algorithm Theoretical Basis Document (ATBD) for Subsystem 1.0 (Re[ference 3\).](#page-35-0)

 $\blacksquare$ 

# <span id="page-13-0"></span>**4.0 Data Description**

# **4.1 Spatial Characteristics**

### **4.1.1 Spatial Coverage**

The *XYZ* collection is a global data set whose spatial coverage depends on the satellite orbit as shown in Table 4-1. *[Product Specific Information]*.

| Spacecraft:<br>Instrument(s) | Minimum | Maximum<br>Latitude (deg) Latitude (deg) | <b>Minimum</b><br>Longitude<br>$(\text{deg})$ | Maximum<br>Longitude<br>$(\text{deg})$ | Spacecraft<br>Altitude<br>(km) |
|------------------------------|---------|------------------------------------------|-----------------------------------------------|----------------------------------------|--------------------------------|
| <b>TRMM: PFM</b>             | $-52$   | 52                                       | $-180$                                        | 180                                    | 350                            |
| Terra: FM1 & FM2             | -90     | 90                                       | $-180$                                        | 180                                    | 705                            |
| EOS-PM: FM3 & FM4            | -90     | 90                                       | $-180$                                        | 180                                    | 705                            |

Table 4-1. *XYZ* Spatial Coverage

## **4.1.2 Spatial Coverage Map**

*[Product Specific Information - use postage stamp size images that links to full-sized images recommendation from DAAC - or delete if image is in DAAC' HTML overview]*

#### **4.1.3 Spatial Resolution**

*[Product Specific Information]*

## **4.1.4 Projection**

*[Applies to gridded data. Delete section from instantaneous products.]*

#### **4.1.5 Grid Description**

*[Applies to gridded data. Delete section from instantaneous products.]*

 $\blacksquare$ 

# <span id="page-14-0"></span>**4.2 Temporal Characteristics**

#### **4.2.1 Temporal Coverage**

The *XYZ* temporal coverage begins after the spacecraft is launched, the scan covers are opened, and the early in-orbit calibration check-out is completed (See Table 4-2).

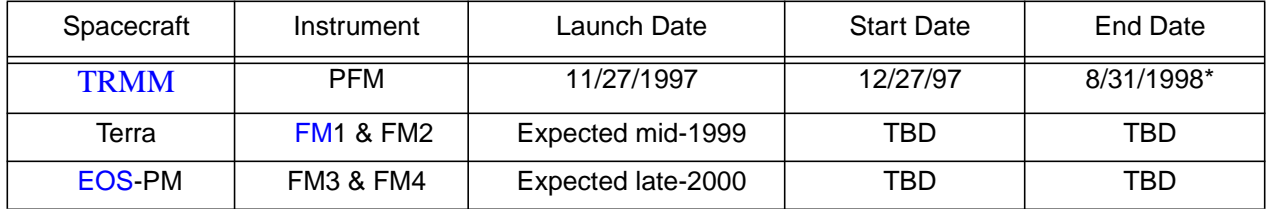

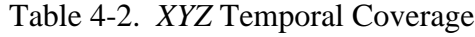

\* The CERES instrument on TRMM has operated only occasionally since 9/1/98 due to a power converter anomaly.

#### *[Product Specific Information]*

#### **4.2.2 Temporal Resolution**

*[Product Specific Information]*

## **4.3 Data Characteristics**

*[Product Specific Information]*

#### **4.3.1 Parameter/Variable**

*[Product Specific Information]* Table of parameters, units, ranges, ... - similar to Table in Data Products Catalog. Describe the table and any hyperlinking. The *XYZ* metadata are listed in [Appendix A.](#page-47-0)

#### **4.3.2 Variable Description/Definition**

*[Product Specific Information - a detailed definition of each parameter. If the parameter is copied from a product produced by a previous subsystem, the producing subsystem will define the parameter. All users must have chance to review and approve the definitions. A parameter will be defined only once and will be pulled into each relevant document - the following parameters are examples from the BDS Guide, in which the parameters are grouped into 3 major divisions - 2 of those are shown as examples.]*

#### <span id="page-15-0"></span>**4.3.2.1 Science Parameter Descriptions**

The [CERES science parameters are computed using the geodetic coordinate system. However,](#page-40-0) [several parameters are computed in the geocentric coordinate system, and will specifically include](#page-40-0) the term "geocentric" in the parameter name. The geocentric parameters are used by the ERBE[like Subsystems since](#page-40-0) [ERBE p](#page-40-0)roducts are archived in the geocentric coordinate system.

#### **SCI-1 CERES Relative Azimuth at Surface**

This parameter is the geodetic azimuth angle  $\phi$ (See Figure 4-1) at the Earth point (See [Term-4\)](#page-36-0) of the satellite relative to the solar plane. (deg) [0 .. 360] {[Section 5.2.1 Scientific Data](#page-20-0) Sets (SDS) }

The relative azimuth is measured clockwise in the plane normal to the geodetic zenith (See [Term-9\)](#page-38-0) so that the relative azimuth of the Sun is always 180<sup>o</sup>. The solar plane is the plane which contains the geodetic zenith vector and a vector from the Earth point to the Sun. If the

Earth point is north of the geodetic subsolar

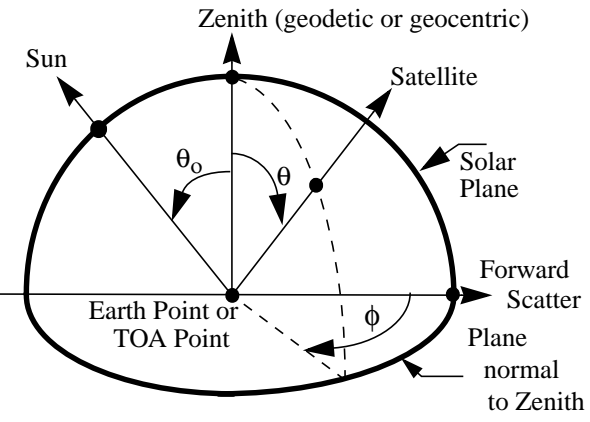

Figure 4-1. Viewing Angles at Surface or TOA

point (See [Term-8\)](#page-37-0) on the same meridian, then an azimuth of  $90^{\circ}$  would imply the satellite is east of the Earth point.

#### **SCI-2 CERES Relative Azimuth at TOA - Geocentric**

This parameter is the geocentric azimuth angle  $\phi$  (See Figure 4-1) at the [TOA](#page-41-0) point (See [Term-14\)](#page-39-0) of the satellite relative to the solar plane. (deg) [0 .. 360] {[Section 5.2.1 Scientific Data Sets \(SDS\)}](#page-20-0)

The relative azimuth is measured clockwise in the plane normal to the geocentric zenith (See [Term-7\)](#page-37-0) so that the relative azimuth of the Sun is always  $180^{\circ}$ . The solar plane is the plane which contains the geocentric zenith vector and a vector from the TOA point to the Sun. If the TOA point is north of the geocentric subsolar point (See T[erm-6\) o](#page-37-0)n the same meridian, then an azimuth of  $90^{\circ}$  would imply the satellite is east of the target point.

#### **SCI-3 CERES Solar Zenith at Surface**

This parameter is the geodetic zenith angle  $\theta_0$  (See Figure 4-1) at the Earth point (See [Term-4\)](#page-36-0) of the Sun. (deg) [0 .. 180] {[Section 5.2.1 Scientific Data Sets \(SDS\)}](#page-20-0)

The geodetic solar zenith is the angle between the geodetic zenith (See Te[rm-9\) vec](#page-38-0)tor and a vector from the Earth point to the Sun.

### <span id="page-16-0"></span>**SCI-4 CERES Solar Zenith at TOA - Geocentric**

This parameter is the geocentric zenith angle  $\theta_0$  (See [Figure 4-1](#page-15-0)) at the [TOA](#page-41-0) point (See [Term-14](#page-39-0)) of the Sun. (deg) [0 .. 180] {[Section 5.2.1 Scientific Data Sets \(SDS\)}](#page-20-0)

The geocentric solar zenith is the angle between the geocentric zenith (See [Term-7\)](#page-37-0) vector and a vector from the TOA point to the Sun.

#### **SCI-5 CERES Viewing Zenith at Surface**

This parameter is the geodetic angle  $\theta$  (See F[igure 4-1\) a](#page-15-0)t the Earth point (See Te[rm-4\) to](#page-36-0) the satellite. (deg) [0..90] {S[ection 5.2.1 Scientific Data Sets \(SDS\)}](#page-20-0)

The geodetic viewing zenith is the angle between the geodetic zenith (See [Term-7\)](#page-37-0) vector and a vector from the Earth point to the satellite.

#### **SCI-6 Clock Angle of CERES [FOV a](#page-40-0)t Satellite wrt Inertial Velocity**

The clock angle (See Figure 4-2 and F[igure 4-3\) is](#page-17-0) the azimuth angle of the instrument view vector from the satellite to the Earth point (See [Term-4\) re](#page-36-0)lative to the inertial velocity vector. (deg) [0 .. 360] {[Section 5.2.1 Scientific Data Sets \(SDS\)}](#page-20-0)

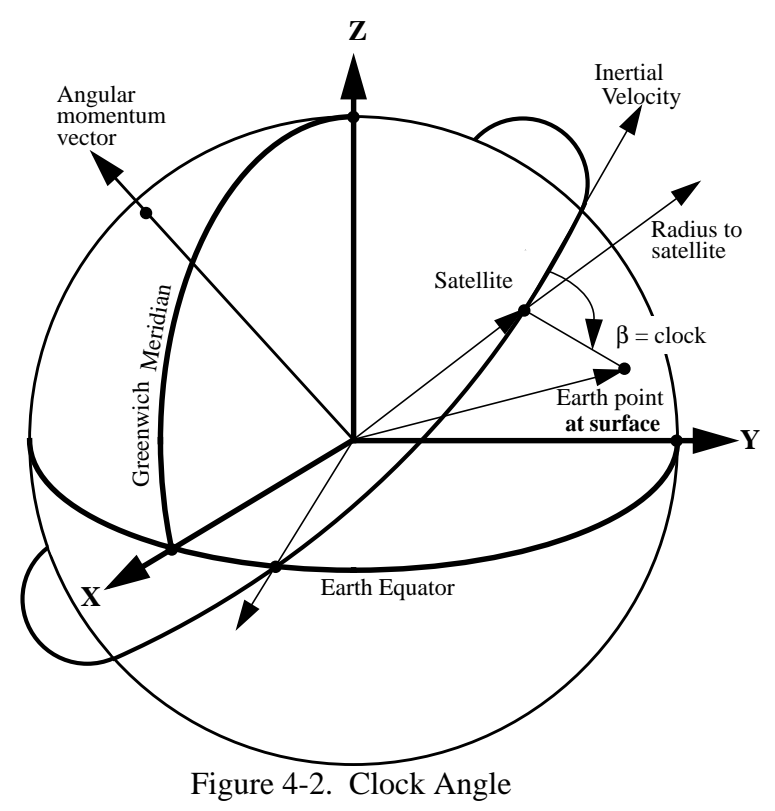

The clock angle, along with the cone angle (See [Figure 4-3 a](#page-17-0)nd S[CI-7\)](#page-17-0) define the direction of the instrument view vector to the Earth point.

The clock angle β is defined in a right-handed coordinate system centered at the satellite where z is toward the center of the Earth, x is in the direction of the inertial velocity vector, and y completes the triad.

When  $\beta = 270^{\circ}$ , the Earth point is on the same side of the orbit as the orbital angular momentum vector

(See Figure 4-2). When  $\beta = 0^{\circ}$ , the Earth point is directly ahead of the satellite.

The toolkit call (See [Reference 5\)](#page-35-0) PGS\_CSC\_SCtoORB transforms the instrument view vector in spacecraft coordinates to (x,y,z) orbital coordinates and the clock angle is

defined by  $x/d = \cos \beta$  and  $y/d = \sin \beta$  and  $d = \sqrt{x^2 + y^2}$ .

#### <span id="page-17-0"></span>**SCI-7 Cone Angle of CERES [FOV a](#page-40-0)t Satellite**

The cone angle (See Figure 4-3) is the angle between a vector from the satellite to the center of the Earth and the instrument view vector from the satellite to the Earth point (See [Term-2\).](#page-36-0)

(deg) [0 .. 90] {[Section 5.2.1 Scientific Data Sets \(SDS\)}](#page-20-0)

The cone angle, along with the clock angle, (See [Figure 4-](#page-16-0) [2](#page-16-0) and [SCI-6\)](#page-16-0) define the direction of the instrument view vector to the Earth point.

The toolKit call (See [Reference 5\) P](#page-35-0)GS\_CSC\_SCtoORB transforms the instrument view vector in spacecraft coordinates to (x,y,z) orbital coordinates (See [SCI-6\)](#page-16-0) and the cone angle is defined by  $z = \cos \alpha$ .<br>Figure 4-3. Cone and Clock Angles

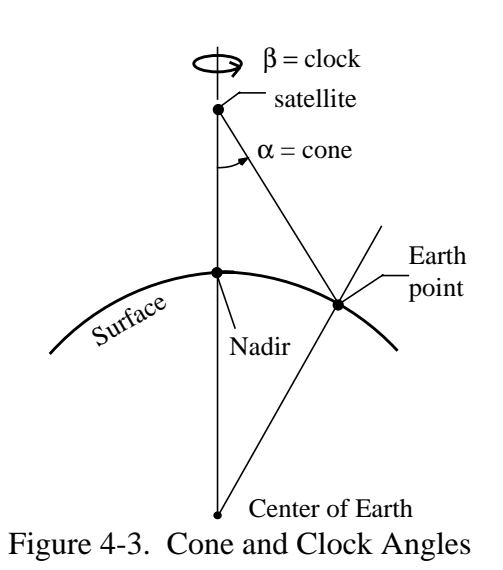

Ι

 $\mathbf I$ 

Ι

 $\blacksquare$ 

#### <span id="page-18-0"></span>**4.3.2.2 Instrument Parameter Descriptions**

*[Bunch of parameters in alphabetical ordered related to the instrument or housekeeping parameters.]*

#### **INS-1 Elevation Offset Correction**

This parameter indicates an internal count adjustment to compensate for the encoder position to actual gimbal position misalignment. This value will reflect the internal default value or the last update by the Set\_Elevation\_Offset\_Correction command. The converted value is computed using DRL-64 ([Reference 2\)](#page-35-0) Algorithm Linear Coefficients. This value needs to be treated as a signed integer data representation. The default nominal unsigned and signed integer offset values for each instrument, as specified in the flight codes, are shown in Table B-4. (deg) [0 .. 360] {[Section 5.2.2.1 Converted Instrument Status Data}](#page-21-0)

#### **INS-2 Packet Data Version**

This parameter indicates the flight code version burned into the Instrument's EPROMs. The default values for each of the instrument are shown below.

- **PFM**  $(TRMM) = 4$
- **FM1/FM2** (**EOS-AM**)  $= 5$
- **FM3/FM4(EOS-PM)**  $= 6$

(N/A) [0..31] {[Section 5.2.2.1 Converted Instrument Status Data}](#page-21-0)

#### **4.3.3 Fill Values**

Table 4-3 lists the default CERES Fill Values. These are used when data are missing, when there is insufficient data to make a calculation, or the data are suspect and there is no quality flag associated with the parameter. A value which has a corresponding flag need not be set to the CERES default value when the data value is suspect. Suspect values are values that were calculated but failed edit checks. The CERES default fill values are defined as follows:

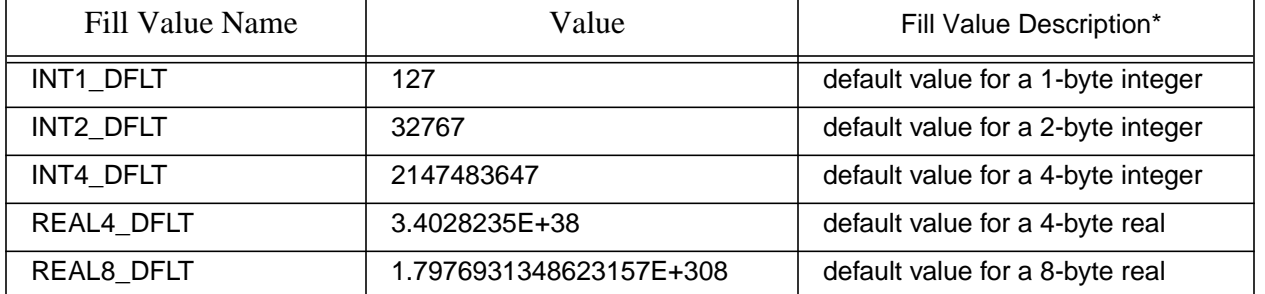

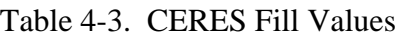

 $* 1$  byte = 8 bits

#### **4.3.4 Data Types**

*[Include if relevant]*

<span id="page-19-0"></span>The following data types are used to represent numerical parameters in the XYZ product:

Table 4-4. Data Types and Formats

| Data Type               | Range                 | <b>Format</b> |
|-------------------------|-----------------------|---------------|
| Unsigned 8 Bit Integer  | 0.255                 | N/A           |
| Signed 8 Bit Integer    | $-127.127$            | N/A           |
| Unsigned 16 Bit Integer | 0.65536               | N/A           |
| Signed 16 Bit Integer   | -3276732767           | N/A           |
| Unsigned 32 Bit Integer | 0.4294967296          | N/A           |
| Signed 32 Bit Integer   | -21474836482147483648 | N/A           |
| 32 Bit Float            | platform dependent    | 11.6          |
| 64 Bit Float            | platform dependent    | 13.8          |

# **4.4 Sample Data Record**

*[Include 1 sample record with parameter labels or delete section.]*

# <span id="page-20-0"></span>**5.0 Data Organization**

### *[Product Specific Information - discuss your HDF structures. e.g.]*

This section discusses the organization of the [BDS](#page-40-0) structures as written to the output data file. All BDS data products use Hierarchical Data Format (HDF) structures such as Vertex Data (Vdata) and Scientific Data Sets (SDSs). See the HDF User's Guide for additional information ([Reference 6\)](#page-35-0). BDS Metadata is implemented using the ECS ToolKit metadata routines ([Reference 5\)](#page-35-0), which are based on HDF Annotations.

# **5.1 Data Granularity**

## *[Product Specific Information - e.g.]*

All [BDS](#page-40-0) data granules are stored in the HDF developed by the National Center for Supercomputing Applications (NCSA). The HDF permits aggregation of commonly used data structures within a single file, and a common, platform independent Application Programming Interface (API). The BDS product contains HDF SDSs and Vdata structures.

# **5.2 Data Format**

#### *[Product Specific Information - e.g.]*

All [BDS](#page-40-0) data granules are stored in the HDF developed by the National Center for Supercomputing Applications (NCSA). The HDF permits aggregation of commonly used data structures within a single file, and a common, platform independent Application Programming Interface (API). The BDS product contains HDF SDSs and Vdata structures.

#### **5.2.1 Scientific Data Sets (SDS)**

#### *an example from BDS*

A Scientific Data Set is an HDF structure capable of storing large quantities of a single data type. SDSs are organized by dimensions, and a single SDS can have up to 32 dimensions. Table 5-1 lists the parameters that are stored as SDSs. The entries in the Link and SDS Name columns are hyperlinked to a definition of the parameter. The HDF rank of all **[BDS](#page-40-0)** SDSs is 2 (2-dimensional arrays). The size column specifies the dimensions where n is the number of packets. The HDF data type, the size of the SDS, and which products contain each SDS are also shown in the summary table. The key for the Product Types is in the summary table header.

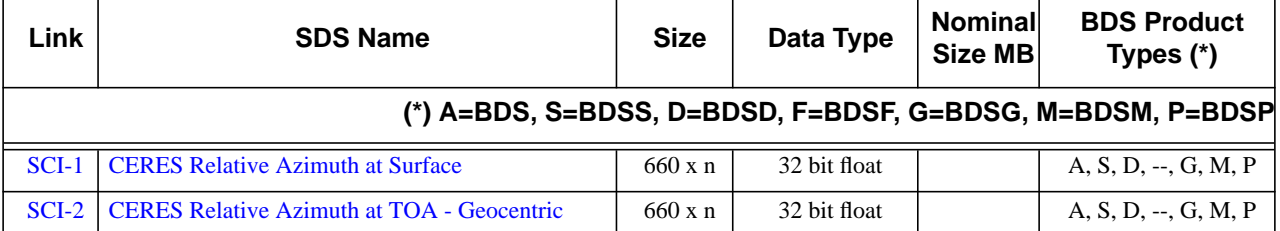

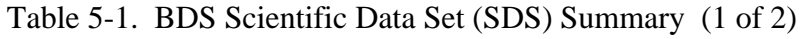

<span id="page-21-0"></span>

| Link    | <b>SDS Name</b>                               | <b>Size</b>    | Data Type    | Nominal<br>Size MB | <b>BDS Product</b><br>Types $(*)$                         |
|---------|-----------------------------------------------|----------------|--------------|--------------------|-----------------------------------------------------------|
|         |                                               |                |              |                    | (*) A=BDS, S=BDSS, D=BDSD, F=BDSF, G=BDSG, M=BDSM, P=BDSP |
| $SCI-3$ | <b>CERES Solar Zenith at Surface</b>          | $660 \times n$ | 32 bit float |                    | $A, S, D, -, G, M, P$                                     |
| $SCI-4$ | <b>CERES Solar Zenith at TOA - Geocentric</b> | $660 \times n$ | 32 bit float |                    | $A, S, D, -, G, M, P$                                     |

Table 5-1. BDS Scientific Data Set (SDS) Summary (2 of 2)

### **5.2.2 Vertex Data (VData)**

#### *[an example]*

A Vdata is an HDF structure that allows record-based storage of multiple parameters and/or multiple data types as shown in the example in Figure 5-1. Vdata records are analogous to records found in relational database systems where a single record is composed of one or more data fields, and each data field can be represented by its own data type.

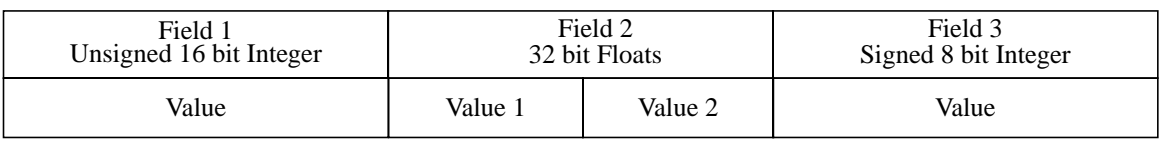

Figure 5-1. Vdata record example

Table 5-2 is a summary of the Vdata structures contained in the B[DS pr](#page-40-0)oducts. Following the summary table are tables that list the components of each of the Vdatas. These tables represent the Vdata structures as written to the data products. The data descriptions are hyperlinked from the Parameter Name column in each of the tables.

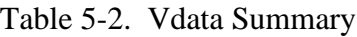

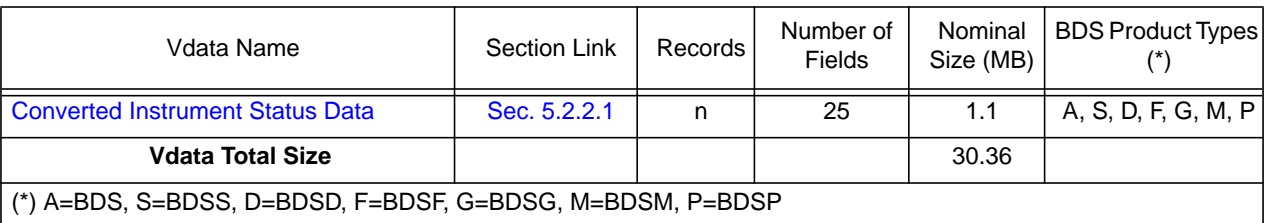

#### **5.2.2.1 Converted Instrument Status Data**

## **BDS Product Types: BDS, BDSS, BDSD, BDSF, BDSM, BDSG, BDSP**

This data set contains the converted values for instrument status parameters that have defined conversion algorithms. Packet status information that is not part of the raw digital status data block

# <span id="page-22-0"></span>**XYZ Collection Guide Month 1999**

is also included in this data set.

| Link         | <b>Field</b><br><b>Num</b> | <b>Parameter Name</b>              | Order | Data Type               |
|--------------|----------------------------|------------------------------------|-------|-------------------------|
| <b>INS-1</b> |                            | <b>Elevation Offset Correction</b> |       | 32 bit float            |
| INS-2        | 21                         | <b>Packet Data Version</b>         |       | Unsigned 16 bit integer |
|              |                            | Record Size (bytes)                | 92    |                         |

Table 5-3. Converted Instrument Status Data Field Summary

## <span id="page-23-0"></span>**XYZ Collection Guide Month 1999**

# **6.0 Theory of Measurements and Data Manipulations**

## **6.1 Theory of Measurements**

See [Reference 3 f](#page-35-0)or the basic theory of measurements.

# **6.2 Data Processing Sequence**

#### *[Product Specific Information]*

For detailed information see the Subsystem Architectural Design Document. (Re[ference 7\)](#page-35-0)

## **6.3 Special Corrections/Adjustments**

Algorithms not discussed in the ATBD are discussed in this section.

# <span id="page-24-0"></span>**7.0 Errors**

See CERES ATBD *Subsystem Number*. (R[eference 4\)](#page-35-0) *[may wish to include high level accuracy goals]*

# **7.1 Quality Assessment**

Quality Assessment (QA) activities are performed at the Science Computing Facility (SCF) by the Data Management Team. Processing reports containing statistics and processing results are examined for anomalies. If the reports show anomalies, data visualization tools are used to examine those products in greater detail to begin the anomaly investigation. (See the QA flag description for this product.)

# **7.2 Data Validation by Source**

See Subsystem *Subsystem Number* Validation Document. (R[eference 8\) f](#page-35-0)or details on the data validation plans.

I

## <span id="page-25-0"></span>**8.0 Notes**

## **Note-1 Field-of-View (FOV)**

Field-of-View and footprint are synonymous. The [CERES FOV is](#page-40-0) determined by its P[SF \(S](#page-41-0)ee Note-1 and [Term-1\)](#page-36-0) which is a two-dimensional, bell-shaped function that defines the CERES instrument response to the viewed radiation field.

The resolution of the CERES radiometers is usually referenced to the optical FOV which is 1.3<sup>o</sup> in the along-track direction and 2.6<sup>o</sup> in the cross-track direction. For example, on TRMM with a satellite altitude of 350 km, the optical FOV at nadir is  $8 \times 16$  km which is frequently referred to as an equivalent circle with a 10 km diameter, or simply as 10 km resolution. On [EOS](#page-40-0)-AM with a satellite altitude of 705 km, the optical FOV at nadir is  $16 \times 32$  km or 20 km resolution. The CERES FOV or footprint size is referenced to an oval area that represents approximately 95% of the [PSF](#page-41-0) response (See [Note-2 a](#page-26-0)nd T[erm-1\) f](#page-36-0)or numerical representation of FOV). Since the PSF is defined in angular space at the instrument, the CERES FOV is a constant in angular space, but grows in surface area from a minimum at nadir to a larger area at shallow viewing angles (See [SCI-7\)](#page-17-0). For TRMM, the length and width of this oval at nadir is  $19 \times 15$  km and grows to  $138 \times$ 38 km at a viewing zenith angle (See [SCI-7\)](#page-17-0) of 70<sup>o</sup>. For EOS-AM/PM, the length and width at nadir is  $38 \times 31$  km and grows to  $253 \times 70$  km at a viewing zenith angle of  $70^{\circ}$ .

# <span id="page-26-0"></span>**[Note-2 CERES Point Spread Function](#page-40-0)**

#### **[Note-2.1 CERES Point Spread Function](#page-40-0)**

The [CERES](#page-40-0) scanning radiometer is an evolutionary development of the E[RBE sca](#page-40-0)nning radiometer. It is desired to increase the resolution as much as possible, using a thermistor bolometer as the detector. As the resolution is increased, the sampling rate must increase to achieve spatial coverage. When the sampling rate becomes comparable to the response time of the detector, the effect of the time response of the detector on the [PSF](#page-41-0) must be considered. Also, the signal is usually filtered electronically prior to sampling in order to attenuate electronic noises and to remove high frequency components of the signal which would cause aliasing errors. The time response of the filter, together with that of the detector causes a lag in the output relative to the input radiance. This time lag causes the centroid of the PSF to be displaced from the centroid of the optical [FOV.](#page-40-0) Thus, the signal as sampled comes not only from where the radiometer is pointed, but includes a "memory" of the input from where it had been looking. Another effect of the time response is to broaden the PSF, which will reduce the resolution of the measurement, increase blurring errors, and decrease aliasing errors.

#### **Note-2.2 Geometry of the Point Spread Function**

The scanner footprint geometry is given in Figure 8-1. The optical [FOV is](#page-40-0) a truncated diamond

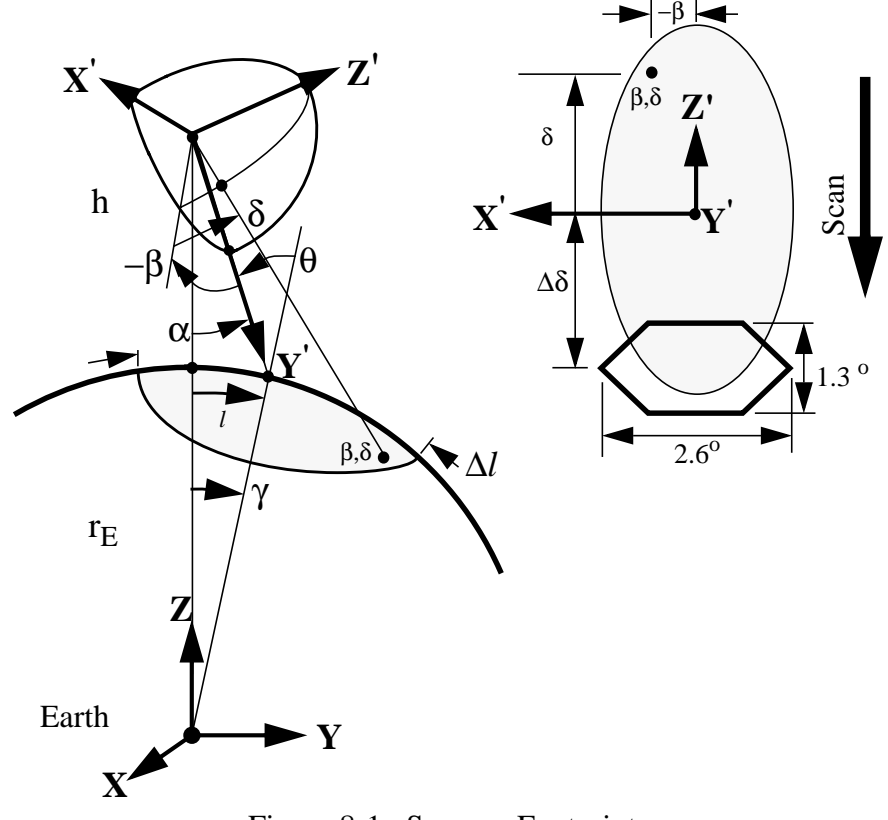

Figure 8-1. Scanner Footprint

(or hexagon) and is  $1.3^{\circ}$  in the along-scan direction and  $2.6^{\circ}$  in the across-scan direction. The effective [FOV](#page-40-0) (or footprint) is given by the [PSF a](#page-41-0)nd is shown as an ellipse. A point within the <span id="page-27-0"></span>footprint is located by β and δ. The cone angle α (or nadir angle) determines the location of the footprint centroid on the Earth. If  $\alpha = 0$ , the footprint is at nadir. The viewing zenith angle  $\theta$  is a direct result of the satellite altitude h, the Earth radius  $r_E$ , and the cone angle  $\alpha$ . The surface distance *l* and the Earth central angle γ between nadir and the centroid are also a result of the viewing geometry. In [Figure 8-1 w](#page-26-0)e have denoted the length of the F[OV by](#page-40-0)  $\Delta l$ .

[Figure 8-3](#page-30-0) gives three [CERES](#page-40-0) [FOVs](#page-40-0). The shaded area is the optical FOV. Note that only half of the FOV is given since it is symmetrical about the scan line. The origin has been placed at the centroid of the [PSF](#page-41-0) which trails the optical axis by about 1.5 degree. This is the lag that is inherent in the system. About the PSF centroid, the outline has been drawn on the 95-percent energy boundary. An angular grid, also has been drawn over the 95% energy FOV for weighting cloud parameters in a later process. All of the pertinent dimensions are given.

#### **Note-2.3 Analytic form of the Point Spread Function**

A full discussion of an analytic model of the point spread function and its development are given in Smith (See [Reference 9\)](#page-35-0). From [Figure 8-1, w](#page-26-0)e redraw half of the optical [FOV in](#page-40-0) Figure 8-2

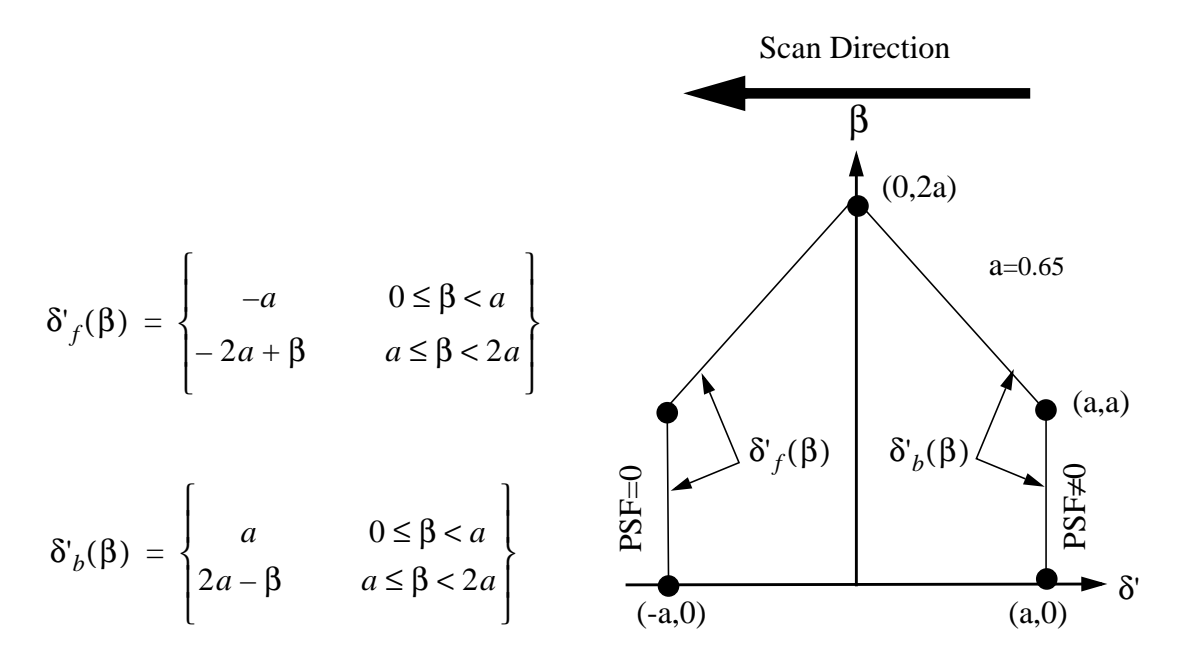

Figure 8-2. Optical FOV

where  $\delta'$  is the along-scan angle and  $\beta$  is the cross-scan angle. Note that  $\delta'$  points opposite the scan direction and increases toward the tail of the PSF (See F[igure 8-3\).](#page-30-0) The forward and back boundaries are given by  $\delta'_{f}(\beta)$  and  $\delta'_{b}(\beta)$  , respectively. With these definitions the [CERES](#page-40-0) PSF is written as

<span id="page-28-0"></span>
$$
P(\delta', \beta) = \begin{cases} 0 & |\beta| > 2a \\ 0 & \delta' < \delta'_f(\beta) \\ F[\delta' - \delta'_f(\beta)] & \delta'_f(\beta) \le \delta' < \delta'_b(\beta) \\ F[\delta' - \delta'_f(\beta)] - F[\delta' - \delta'_b(\beta)] & (otherwise) \end{cases}
$$
(1)

where

$$
F(\xi) = 1 - (1 + a_1 + a_2)e^{-1.78348\xi}
$$
  
+  $e^{-3.04050\xi}[a_1\cos(0.91043\xi) + b_1\sin(0.91043\xi)]$  (2)  
+  $e^{-2.20860\xi}[a_2\cos(2.78981\xi) + b_2\sin(2.78981\xi)]$ 

and

$$
a_1 = 5.83761
$$
  $a_2 = -0.18956$   
 $b_1 = 2.87362$   $b_2 = 1.02431$ 

where  $\xi$  is in degrees, and (0.91043 $\xi$ ) and (2.78981 $\xi$ ) are in radians. The centroid of the [PSF](#page-41-0) is derived in Smith (See [Reference 9\)](#page-35-0) and is 1.51<sup>o</sup> from the optical axis. This shift is denoted in [Figure 8-3](#page-30-0) and a new angle  $\delta$  is defined relative to the centroid. To evaluate the PSF, determine  $\delta$ and then set  $\delta' = \delta + \delta_0$ , where  $\delta_0$  is the shift (or offset) from the optical axis to the centroid.

The numerical values given in equation (2) are based on the following prelaunch calibration constants:

Characteristic frequency of the Bessel Filter  $f_c = 10.5263$  Hertz

Scan rate  $\dot{\alpha}$  = 63.0 deg/sec

Table 8-1. Detector Time Constant ( $\tau$  seconds) (1 of 2)

| Instrument      | Detector Channel |         |           |  |  |  |  |
|-----------------|------------------|---------|-----------|--|--|--|--|
|                 | Total            | Window  | Shortwave |  |  |  |  |
| <b>PFM</b>      | 0.00860          | 0.00830 | 0.00815   |  |  |  |  |
| FM <sub>1</sub> | 0.00850          | 0.00795 | 0.00825   |  |  |  |  |
| FM <sub>2</sub> | 0.00800          | 0.00820 | 0.00820   |  |  |  |  |

| Instrument      | Detector Channel |        |           |  |  |  |
|-----------------|------------------|--------|-----------|--|--|--|
|                 | Total            | Window | Shortwave |  |  |  |
| FM <sub>3</sub> | N/A              | N/A    | N/A       |  |  |  |
| FM4             | N/A              | N/A    | N/A       |  |  |  |

Table 8-1. Detector Time Constant (τ seconds) (2 of 2)

The general form of  $(2)$  is given by

$$
F(\xi) = 1 - (1 + a_1 + a_2)e^{-\eta t} + e^{\mu_1 t} [a_1 \cos(\omega_1 t) + b_1 \sin(\omega_1 t)] + e^{\mu_2 t} [a_2 \cos(\omega_2 t) + b_2 \sin(\omega_2 t)]
$$
\n(3)

where

$$
t = \frac{2\pi f_c}{\dot{\alpha}} \xi
$$

and where the complex roots of the 4-pole Bessel filter are

$$
v_1 = -2.89621 + 0.86723i = \mu_1 + i\omega_1
$$
  

$$
v_2 = -2.10379 + 2.65742i = \mu_2 + i\omega_2
$$

the residues of the Bessel filter are

$$
u_1 = +1.66339 - 8.39628i
$$
  

$$
u_2 = -1.66339 + 2.24408i
$$

and

$$
\eta = \frac{1}{2\pi f_c \tau}
$$

.

Note that  $\omega_i$ ,  $\eta$ , and t are non-dimensional so that  $(\omega_i t)$  is in radians. The cone angle  $\xi$  has units of degrees. The complex variables  $p_i$ ,  $v_i$ ,  $u_i$  define  $a_i$  and  $b_i$  as

$$
p_i = \frac{u_i}{\eta + v_i}, \qquad a_i = 2\eta Re\left(\frac{p_i}{v_i}\right), \qquad b_i = -2\eta Imag\left(\frac{p_i}{v_i}\right), \qquad i = 1, 2
$$

The centroid of the [PSF c](#page-41-0)an be derived from the analytic expression given by

$$
\delta_0 = \dot{\alpha} \tau (1 + \eta) \tag{4}
$$

<span id="page-30-0"></span>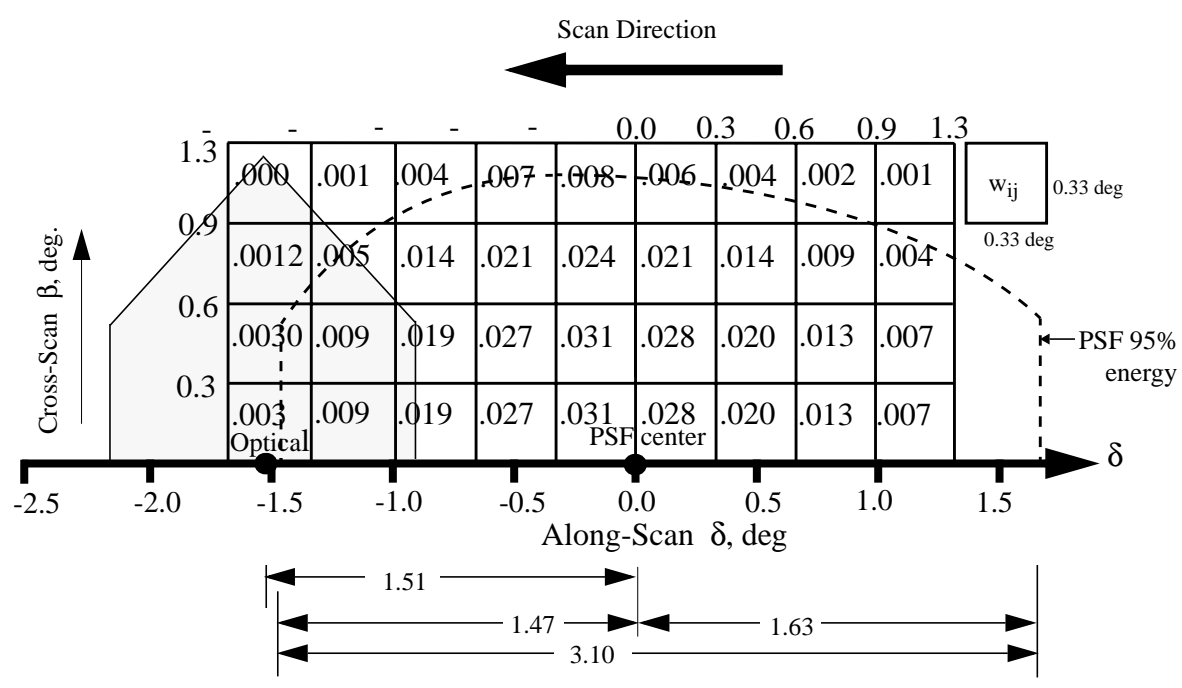

Figure 8-3. [CERES](#page-40-0) Field-of-View Angular Grid

# <span id="page-31-0"></span>**Note-3 Conversion of Julian Date to Calendar Date**

The Julian Date is a time system that has been adopted by astronomers and is used in many scientific experiments. The Julian Date or Julian Day is the number of mean solar days since 1200 hours (GMT/UT/UTC/Zulu) on Monday, 24 November 4714 BCE, based on the current Gregorian calendar, or more precisely, the Gregorian Proleptic calendar. In other words, Julian day number 0 (zero) was Monday, 24 November 4714 Before Current Era (B[CE\), 1](#page-40-0)200 hours (noon). A new Julian day starts when the mean Sun at noon crosses the Greenwich meridian. This differs from Universal Time (UT) or Greenwich Mean Solar Time by 12 hours since UT changes day at Greenwich midnight. [Table 8-2 b](#page-32-0)elow provides Julian day numbers which relate Universal Time to Julian date.

Important facts related to the Gregorian calendar are:

- a) There is no year zero; year -1 is immediately followed by year 1.
- b) A leap year is any year which is divisible by 4, except for those centesimal years (years divisible by 100) which must also be divisible by 400 to be considered a leap year.
- c) A leap year has 366 days, with the month of February containing 29 days.
- d) Year -1 is defined as a leap year, thus being also defined as containing 366 days, and being divisible by 4, 100, and 400.

Information on history, calendars, and Julian day numbers can be found in Blackadar's ([Reference 10\)](#page-35-0) "A Computer Almanac", and on the WWW (Re[ference 11\).](#page-35-0)

The Julian day whole number is followed by the fraction of the day that has elapsed since the preceding noon (1200 hours UTC). The Julian Date JDATE can be represented as:

 $JDATE = JDay + JFract$ 

where:

 $JDay = the integer Julian Day number and$ JFract = the "fractional" Julian day  $(0 \text{ to } 0.99...9)$ (e.g. 245\_0814.0 = 1200 or noon, 31 December, 1997 UT)

When the fractional part of the combined julian data is  $.0$ , it is noon or 1200 hours GMT and when the fraction part is .5, then it is midnight or 0000 hours GMT.

The calculation of GMT (YYYYMMDD-HH:MM:SS.SSS) from Julian date (JDATE) is performed using the following process.

- 1. The YYYYMMDD can be determined using [Table 8-2](#page-32-0) to find the year and the beginning of the month whose Julian Day occurs before the JDay integer value.
- 2. Calculate the number of days past the 0.5 day of the month via [Table 8-2](#page-32-0) which provides Julian day numbers which relate Universal Time to Julian date.
- The GMT is determined by first computing the number of seconds in the day since midnight: if JFract  $> 0.5$ ,
	- then  $\text{Seconds} = 86400.0 \times (\text{JFract-0.5})$

<span id="page-32-0"></span>if JFract  $\leq$  0.5, then  $Seconds = 86400.0 * (JFract+0.5)$ 

Then compute HH, MM, and SS where:

 $HH = Int(Seconds/3600)$  $MM = Int(Seconds-(HH*3600.0)/60)$  $SS =$  Seconds-(HH\*60.0 + MM)\*60.0

As an example, if  $JD = 244$  5733.5833, then the GMT date is computed using Table 8-2 by finding the closest beginning monthly calendar noon date, which is Feb 0.5, 1984 (UT).

> (Feb 0.5) Jday 244\_5731 < 244\_5733.5833

JD = 244\_5733.5833 is 2.5833 days past Feb 0.5, 1984 UT (i.e., past 1984 Jan 31<sup>d</sup> 12<sup>h</sup> 0<sup>m</sup> 0<sup>s</sup>) where 1984 Jan  $31^d$   $12^h$  0<sup>m</sup> 0<sup>ss</sup> = (244\_5733-244\_5731).

Beginning with the whole days portion of 2.5833 (i.e., 2), the GMT Date is 1984 Jan 31<sup>d</sup> 12<sup>h</sup> 0<sup>m</sup> 0<sup>s</sup> + 2 = 1984 Feb 2<sup>d</sup> 12<sup>h</sup> 0<sup>m</sup> 0<sup>s</sup>.

Next, since JFract (0.5833) is  $> 0.5$ , 12<sup>h</sup> is added to the GMT Date, yielding: 1984 Feb  $2^d$   $12^h$   $0^m$   $0^s$  +  $12^h$   $0^m$   $0^s$  = 1984 Feb  $3^d$   $0^h$   $0^m$   $0^s$ .

Finally, to get the GMT time and since JFract (0.5833) is  $> 0.5$ , the number of seconds =  $86400 * (0.5833 - 0.5) = 7197.12$  yielding:

 $HH = 7197.12 / 3600 = 01.9992 = 01<sup>h</sup>$  $MM = 7197.12 - ((1*3600) / 60) = 59.952 = 59<sup>m</sup>$  $SS = 7197.12 - ((1*60) + 59)*60 = 57.12<sup>s</sup>$ 

Therefore, the GMT Date corresponding to the Julian Date 244  $5733.5833 =$ 1984 Feb  $3^d$  1<sup>h</sup> 59<sup>m</sup> 57.12<sup>s</sup>, which is UT = 1984 Jan  $31^d$  12<sup>h</sup> 0<sup>m</sup> 0<sup>s</sup> + 2.5833 days.

| Year  | Jan<br>0.5 <sup>a</sup> | Feb<br>0.5 | Mar.<br>0.5 | Apr.<br>$0.5\,$ | May<br>0.5 | June<br>0.5 | July<br>0.5 | Aug<br>0.5 | Sept<br>0.5 | Oct 0.5 | Nov<br>0.5 | Dec<br>0.5 |
|-------|-------------------------|------------|-------------|-----------------|------------|-------------|-------------|------------|-------------|---------|------------|------------|
| 1980t | 244_4239                | 4270       | 4299        | $-4330$         | 4360       | $-4391$     | $-4421$     | $-4452$    | 4483        | $-4513$ | $-4544$    | $-4574$    |
| 1981  | $-4605$                 | $-4636$    | 4664        | $-4695$         | 4725       | $-4756$     | $-4786$     | $-4817$    | $-4848$     | $-4878$ | $-4909$    | $-4939$    |
| 1982  | 4970                    | 5001       | _5029       | _5060           | 5090       | $-5121$     | 5151        | _5182      | 5213        | $-5243$ | $-5274$    | $-5304$    |
| 1983  | 5335                    | 5366       | 5394        | 5425            | 5455       | 5486        | $-5516$     | $-5547$    | _5578       | 5608    | _5639      | $-5669$    |
| 1984t | $-5700$                 | 5731       | 5760        | 5791            | $-5821$    | 5852        | $-5882$     | 5913       | _5944       | _5974   | $-6005$    | $-6035$    |

Table 8-2. Julian Day Number (1 of 2)

 $^a$  Jan. 0.5 (UT) is the same as Greenwich noon (12h) UT, Dec. 31.  $*$  These dates begin with 245 t Denotes leap years

| Year  | Jan<br>0.5 <sup>a</sup> | Feb<br>0.5 | Mar.<br>0.5 | Apr.<br>0.5                  | May<br>0.5                    | June<br>0.5 | July<br>0.5                   | Aug<br>0.5                    | Sept<br>0.5 | Oct $0.5$ | Nov<br>0.5 | Dec<br>0.5 |
|-------|-------------------------|------------|-------------|------------------------------|-------------------------------|-------------|-------------------------------|-------------------------------|-------------|-----------|------------|------------|
| 1985  | 244_6066                | $-6097$    | $-6125$     | _6156                        | _6186                         | $-6217$     | $-6247$                       | _6278                         | _6309       | _6339     | $-6370$    | $-6400$    |
| 1986  | $-6431$                 | 6462       | $-6490$     | $-6521$                      | $-6551$                       | $-6582$     | $-6612$                       | $-6643$                       | _6674       | $\_6704$  | $-6735$    | $-6765$    |
| 1987  | $-6796$                 | $-6827$    | _6855       | _6886                        | _6916                         | $-6947$     | $-6977$                       | $\_7008$                      | 27039       | $\_7069$  | $\_7100$   | $_7130$    |
| 1988t | $\_7161$                | $7192$     | _7221       | _7252                        | $27282$                       | _7313       | _7343                         | $-7374$                       | $-7405$     | _7435     | $_7466$    | $-7496$    |
| 1989  | $7527$                  | 7558       | _7586       | $7617$                       | 7647                          | _7678       | _7708                         | _7739                         | $_7770$     | 7800      | _7831      | $27861$    |
| 1990  | 244_7892                | _7923      | $-7951$     | _7982                        | $-8012$                       | $-8043$     | $\_8073$                      | $\_8104$                      | $-8135$     | $_8165$   | $\_8196$   | $-8226$    |
| 1991  | $-8257$                 | $-8288$    | $-8316$     | $-8347$                      | $-8377$                       | $\_8408$    | _8438                         | _8469                         | $-8500$     | $-8530$   | $-8561$    | $-8591$    |
| 1992t | $-8622$                 | $-8653$    | $-8682$     | _8713                        | $-8743$                       | $-8774$     | $\_8804$                      | _8835                         | $-8866$     | $-8896$   | $-8927$    | $-8957$    |
| 1993  | $-8988$                 | $-9019$    | $-9047$     | $-9078$                      | $-9108$                       | $-9139$     | $-9169$                       | $-9200$                       | $-9231$     | $-9261$   | $-9292$    | $-9322$    |
| 1994  | 9353                    | 9384       | _9412       | 9443                         | 9473                          | 9504        | _9534                         | _9565                         | _9596       | $-9626$   | _9657      | $-9687$    |
| 1995  | 244_9718                | $-9749$    | $-9777$     | $\_9808$                     | _9838                         | _9869       | $-9899$                       | $-9930$                       | $-9961$     | $-9991$   | *0022      | *0052      |
| 1996t | 245_0083                | $-0114$    | $-0143$     | $-0174$                      | $-0204$                       | $-0235$     | $\_0265$                      | $\_0296$                      | $-0327$     | $-0357$   | $\_0388$   | $-0418$    |
| 1997  | $-0449$                 | $-0480$    | $-0508$     | $-0539$                      | $-0569$                       | $-0600$     | $-0630$                       | $\overline{\phantom{0}}$ 0661 | $-0692$     | $-0722$   | $\_0753$   | $_0$ 783   |
| 1998  | $-0814$                 | $-0845$    | $-0873$     | $\_0904$                     | $\overline{\phantom{0}}$ 0934 | $-0965$     | $\overline{\phantom{0}}$ 0995 | $-1026$                       | $-1057$     | $-1087$   | $-1118$    | $-1148$    |
| 1999  | $-1179$                 | $-1210$    | $-1238$     | $-1269$                      | $-1299$                       | $-1330$     | $-1360$                       | $\_1391$                      | $-1422$     | $-1452$   | $-1483$    | $-1513$    |
| 2000t | 245_1544                | $-1575$    | $-1604$     | $-1635$                      | $-1665$                       | $-1696$     | $-1726$                       | $\_1757$                      | $-1788$     | $-1818$   | $-1849$    | $-1879$    |
| 2001  | $-1910$                 | $-1941$    | $-1969$     | $\overline{\phantom{0}}2000$ | $-2030$                       | $2061$      | $2091$                        | $-2122$                       | $-2153$     | 2183      | $-2214$    | $2244$     |
| 2002  | $-2275$                 | $2306$     | _2334       | _2365                        | _2395                         | $2426$      | 2456                          | 2487                          | _2518       | $2548$    | $\_2579$   | $-2609$    |
| 2003  | $2640$                  | $2671$     | _2699       | _2730                        | _2760                         | _2791       | $2821$                        | _2852                         | _2883       | _2913     | $-2944$    | 2974       |
| 2004t | 245_3005                | $-3036$    | $-3965$     | $-3096$                      | $-3126$                       | $-3157$     | $-3187$                       | $-3218$                       | $-3249$     | $-3279$   | $-3310$    | $-3340$    |
| 2005  | $-3371$                 | $-3402$    | $-3430$     | $-3461$                      | _3491                         | _3522       | $-3552$                       | _3583                         | $-3614$     | _3644     | $-3675$    | $-3705$    |
| 2006  | $-3736$                 | _3767      | _3795       | $-3826$                      | _3856                         | _3887       | $-3917$                       | $-3948$                       | $-3979$     | $\_4009$  | $-4040$    | $-4070$    |
| 2007  | $-4101$                 | $-4132$    | $-4160$     | $-4191$                      | $-4221$                       | $-4252$     | $-4282$                       | _4313                         | $-4344$     | $-4374$   | $-4405$    | $-4435$    |
| 2008t | 245_4466                | $-4497$    | $-4526$     | $-4557$                      | $-4587$                       | _4618       | $-4648$                       | _5679                         | $-4710$     | $-4740$   | $-4771$    | $-4801$    |
| 2009  | _4832                   | $-4863$    | $-4891$     | $-4922$                      | $-4952$                       | _4983       | $-5013$                       | $-5044$                       | $-5075$     | $-5105$   | $-5136$    | $-5166$    |

Table 8-2. Julian Day Number (2 of 2)

 $a$  Jan. 0.5 (UT) is the same as Greenwich noon (12h) UT, Dec. 31.  $\cdot$  \* These dates begin with 245 t Denotes leap years

# <span id="page-34-0"></span>**9.0 Application of the Data Set**

*[Product Specific Information]*

## **10.0 Future Modifications and Plans**

Modifications to the XYZ product are driven by validation results and any E[OS-AM](#page-40-0) related parameters. The [DAAC p](#page-40-0)rovides users notification of changes.

## **11.0 Software Description**

There is a C/Fortran90 read program that interfaces with the HDF libraries and a README file available from the LaRC [DAAC U](#page-40-0)ser Services. The program was designed to run on a Unix workstation and can be compiled with a C/Fortran90 compiler. *[Correct for fortran or C] {Pointer to DAAC read program}*

## **12.0 Contact Data Center/Obtain Data**

[EOSDIS](#page-40-0) Langley [DAAC](#page-40-0) Telephone: (757) 864-8656 USer and Data Service Office FAX: (757) 864-8807 NASA Langley Research Center E-mail: larc@eos.nasa.gov 2 South Wright Street Hampton, VA 23681-2199 USA

Mail Stop 157D URL: <http://eosweb.larc.nasa.gov/>

## **13.0 Output Products and Availability**

Several media types are supported by the Langley [DAAC CERES](#page-40-0) Web Order Tool. Data can be downloaded from the Web or via FTP. Alternatively, data can be ordered on media tapes. The media tapes supported are 4mm 2Gb (90m), 8mm 2Gb (8200), 8mm 5Gb (8500), and 8mm 7Gb (8500c).

Data ordered via the Web or via FTP can be downloaded in either Uncompressed mode or in UNIX Compressed mode. Data written to media tape (in either Uncompressed mode or in UNIX Compressed mode) is in UNIX TAR format.

 $\blacksquare$ 

 $\blacksquare$ 

## <span id="page-35-0"></span>**14.0 References**

- 1. Clouds and the Earth's Radiant Energy System (CERES) Data Management System Data Products Catalog Release 3, Version 0, April 1998 {URL = [http://asd-www.larc.nasa.gov/](http://asd-www.larc.nasa.gov/DPC/DPC.html) [DPC/DPC.html}](http://asd-www.larc.nasa.gov/DPC/DPC.html)
- 2. TRW DRL 64, 55067.300.008E; In-flight Measurement Analysis (Rev. E), March 1997.
- 3. Clouds and the Earth's Radiant Energy System (CERES) Algorithm Theoretical Basis Document, Instrument Geolocate and Calibrate Earth Radiances (Subsystem 1.0), Release 2.2, June 1997 {URL = [http://asd-www.larc.nasa.gov/ATBD/ATBD.html}.](http://asd-www.larc.nasa.gov/ATBD/ATBD.html)
- 4. Clouds and the Earth's Radiant Energy System (CERES) Algorithm Theoretical Basis Document, Subsystem *Name* (Subsystem *Number*), Release 2.2, *Month* 1997  ${URL = <http://asd-www.larc.nasa.gov/ATBD/ATBD.html>}$
- 5. Release B SCF ToolKit User's Guide for the ECS Project, June 1998.
- 6. HDF User's Guide, Version 4.0, February 1996 (from NCSA) {URL = h[ttp://eosweb/](http://eosweb/HBDOCS/hdf.html) [HBDOCS/hdf.html](http://eosweb/HBDOCS/hdf.html)}.
- 7. *Subsystem Name* (Subsystem *Number*) Draft Architectural Design Document Release 1.0, June  $1996 \{URL = \frac{http://asd-www.larc.nasa.gov/SDD/SDD.html\}.$
- 8. *Subsystem Validation Plan Name* Release 1.1, March 1996 {URL = ht[tp://asd](http://asd-www.larc.nasa.gov/validation/valid_doc.html )[www.larc.nasa.gov/validation/valid\\_doc.html}](http://asd-www.larc.nasa.gov/validation/valid_doc.html )
- 9. Smith, G. L., 1994, "Effects of time response on the point spread function of a scanning radiometer," Appl. Opt., Vol. 33, No. 30, 7031-7037.
- 10. Blackadar, Alfred, "A Computer Almanac," Weatherwise*,* Vol 37, No 5, October 1984, p. 257-260.
- 11. Jefferys, William H. "Julian Day Numbers" {URL = [http://quasar.as.utexas.edu/BillInfo/](http://quasar.as.utexas.edu/BillInfo/JulianDatesG.html ) [JulianDatesG.html}](http://quasar.as.utexas.edu/BillInfo/JulianDatesG.html ).
- 12. Software Bulletin "CERES Metadata Requirements for LaTIS", Revision 1, January 7, 1998 {URL [= http://asd-www.larc.nasa.gov/ceres/bulletins.html}.](http://asd-www.larc.nasa.gov/ceres/bulletins.html)

# <span id="page-36-0"></span>**15.0 Glossary of Terms**

#### **Term-1 CERES Point Spread Function (PSF)**

A Point Spread Function [\(PSF\)](#page-41-0) is a two-dimensional bell-shaped function that defines the [CERES](#page-40-0) instrument response to the viewed radiation field. Due to the response time, the radiometer responds to a larger [FOV th](#page-40-0)an the optical FOV and the resulting PSF centroid lags the optical FOV centroid by more than a degree of cone angle (See [SCI-7\)](#page-17-0) for normal scan rates (See [Note-2\)](#page-26-0).

#### **Term-2 Earth Equator, Greenwich Meridian System**

The Earth equator, Greenwich meridian system is an Earth-fixed, geocentric, rotating coordinate system with the X-axis in the equatorial plane through the Greenwich meridian, the Y-axis lies in the equatorial plane  $90^{\circ}$  to the east of the X-axis, and the Z-axis is toward the North Pole.

#### **Term-3 Earth Surface**

The surface of the Earth as defined by the WGS-84 Earth Model. The WGS-84 model of the

Earth surface is an ellipsoid  $\frac{x^2}{2} + \frac{y^2}{2} + \frac{z^2}{3} = 1$  where a = 6378.1370 km and b = 6356.7523 km  $rac{x^2}{a^2} + \frac{y^2}{a^2}$  $rac{y^2}{a^2} + \frac{z^2}{b^2}$  $+\frac{y}{a^2} + \frac{z}{b^2} = 1$ 

(See [Figure 15-2\).](#page-38-0)

### **Term-4 Earth Point**

The viewed point on the Earth surface (See Term-3), or the point at which the [PSF](#page-41-0) centroid intersects the Earth surface.

#### **Term-5 Field-of-View**

The terms Field of View [\(FOV\)](#page-40-0) and footprint are synonymous (See [Note-1](#page-25-0)). The [CERES](#page-40-0) FOV is determined by its [PSF w](#page-41-0)hich is a two dimensional bell-shaped function that defines the CERES instrument response to the viewed radiation field.

The resolution of the CERES radiometers is usually referenced to the optical FOV and is  $1.3^{\circ}$  in the along-track direction and  $2.6^{\circ}$  in the cross-track direction. For [TRMM](#page-41-0) with a satellite altitude of 350 km, the nadir optical [FOV](#page-40-0) is  $8 \times 16$  km which is frequently referred to as an equivalent circle with a 10 km diameter, or simply as 10 km resolution. For [EOS](#page-40-0)-AM with a satellite altitude of 705 km, the optical FOV at nadir is  $16 \times 32$  km or 20 km resolution.

The [CERES](#page-40-0) footprint size is referenced as an oval area representing ~95% of the PSF response (See [Note-1 \)](#page-25-0). Since the PSF is defined in instrument angular space, the [CERES FOV is](#page-40-0) a constant in angular space, but grows in surface area from a minimum at nadir to a larger area at shal-low viewing angles (See [SCI-7\)](#page-17-0). At nadir, this oval for [TRMM](#page-41-0) is  $19 \times 15$  km ([EOS-](#page-40-0)AM is  $38 \times$ 31 km) and grows to  $138 \times 38$  km (EOS-AM is  $253 \times 70$  km) at a  $70^{\circ}$  viewing zenith angle.

The ToolKit routine PGS\_CSC\_Get[FOV\\_](#page-40-0)Pixel returns the geodetic latitude and longitude of the intersection of the [FOV c](#page-40-0)entroid and the selected Model Surface. The returned longitudes are

## <span id="page-37-0"></span>**XYZ Collection Guide Month 1999**

transformed from radians to degrees and then converted from  $\pm 180^{\circ}$  to  $0^{\circ}$  .. 360<sup>o</sup>. The returned geodetic latitudes are transformed from radians to degrees and then converted to geodetic colatitude using (90.0-latitude).

#### **Term-6 Geocentric Subsolar Point**

The point on a surface where the geocentric zenith (See Term-7) vector points toward the Sun (See Figure 15-1).

#### **Term-7 Geocentric Zenith**

A vector from the center of the Earth (See F[igure 15-2\) to](#page-38-0) the point of interest.

#### **Term-8 Geodetic Subsolar Point**

The point on a surface where the geodetic zenith (See [Term-9](#page-38-0)) vector points toward the Sun (See Figure 15-1). Although the geocentric latitude  $\theta_c$  and the geodetic latitude  $\theta_d$  are equal, the geocentric subsolar point is different from the geodetic subsolar point.

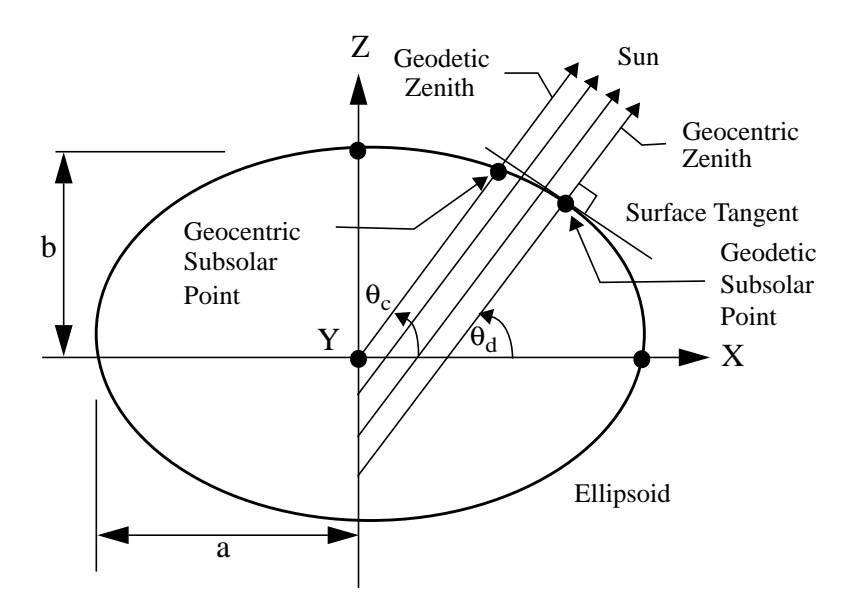

Figure 15-1. Subsolar Point

The ToolKit routine PGS\_CBP\_Earth\_CB\_vector calculates the Earth-Centered Inertial (ECI) position vector from the Earth to the Sun. A second ToolKit routine, PGS\_CSC\_ECItoECR, transforms the position vector to the [ECR](#page-40-0) or Earth equator, Greenwich meridian rectangular coordinate system. From these coordinates, the geocentric colatitude and longitude of the Sun are calculated.

#### <span id="page-38-0"></span>**Term-9 Geodetic Zenith**

The vector normal to an ellipsoid (See Figure 15-2) at a point on the surface. At a point on the surface the geocentric latitude  $\theta_c$  and the geodetic latitude  $\theta_d$  are related by

$$
\tan\theta_c = \frac{b^2}{a^2}\tan\theta_d.
$$

We can determine the radial distance r as a function of the geocentric latitude  $\theta_c$  by setting

 $x = r \cos(\theta_c)$ ,  $y = 0$ ,  $z = r \sin(\theta_c)$  in the ellipsoidal model and solving for r or

$$
r = \frac{ab}{\sqrt{a^2 \sin^2{\theta_c} + b^2 \cos^2{\theta_c}}}
$$

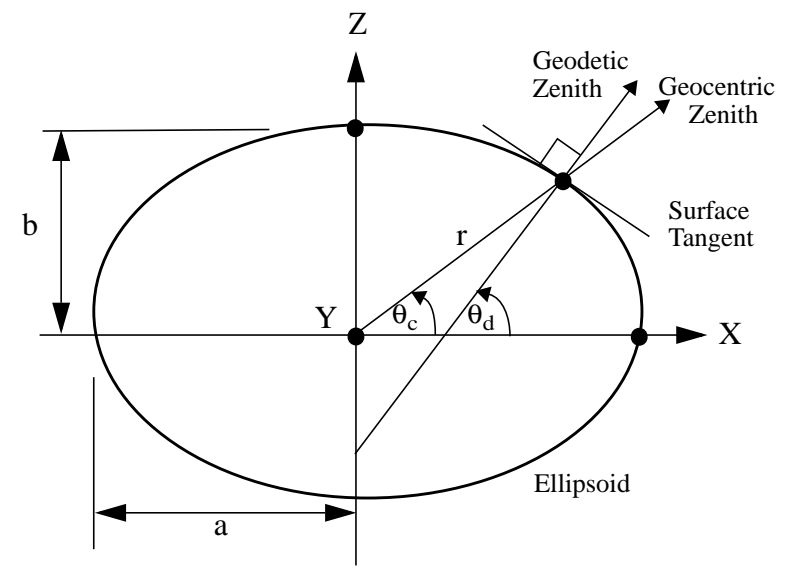

Figure 15-2. Ellipsoidal Earth Model

The semi-major axis (a) and the semi-minor axis (b) are defined by either the Earth Surface (See [Term-3\)](#page-36-0) or the [TOA \(S](#page-41-0)ee T[erm-13\).](#page-39-0)

#### **Term-10 Julian Date**

A continuous count of time in whole and fractional days elapsed at the Greenwich meridian since noon on January 1, 4714 BCE. (See [Note-3\)](#page-31-0)

#### **Term-11 Subsatellite Point**

The point on a surface below the satellite or the intersection point of a line dropped from the satellite through the surface (See [Figure 15-3\)](#page-39-0). The geocentric subsatellite point is on the radius vector to the center of the earth. The geodetic subsatellite point is on the geodetic zenith vector or the line dropped from the satellite is normal to the surface at the intersection point.

The ToolKit routine PGS\_CSC\_SubSatPoint returns the geodetic latitude and longitude of the subsatellite point. The returned longitudes are transformed from radians to degrees and then converted from  $\pm 180^{\circ}$  to  $0^{\circ}$  .. 360<sup>o</sup>. The returned latitudes are transformed from radians to degrees and then converted to colatitude using (90.0 - latitude).

<span id="page-39-0"></span>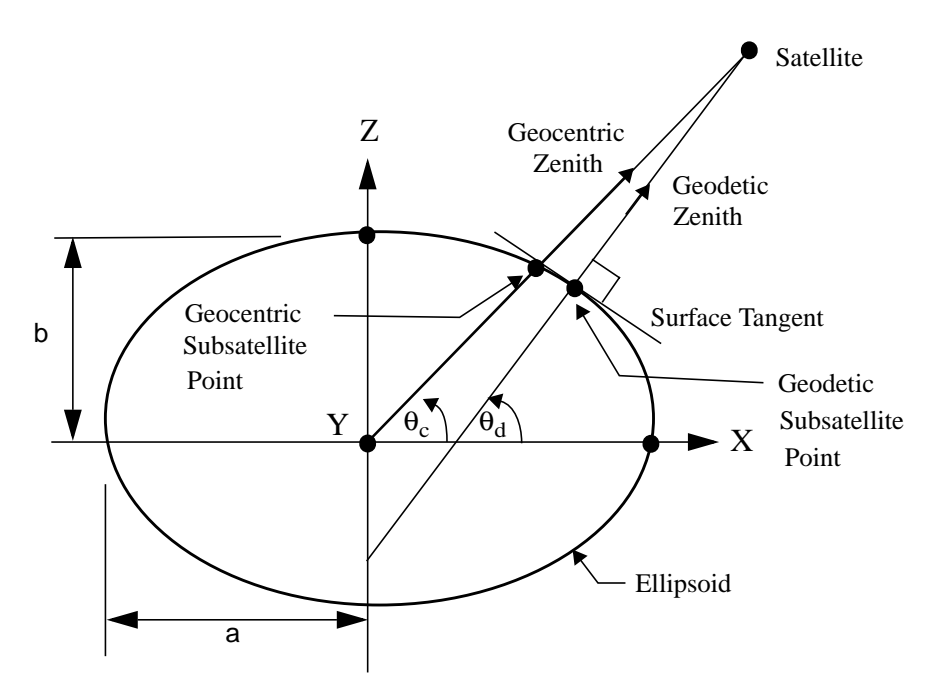

Figure 15-3. Subsatellite Point

#### **Term-12 Target Point**

The point at which the [PSF \(](#page-41-0)See T[erm-1\)](#page-36-0) centroid intersects the TO[A \(Se](#page-41-0)e Term-13).

#### **Term-13 Top-of-the-Atmosphere (TOA)**

The [TOA](#page-41-0) is a surface approximately 30 km above the Earth surface (See [Term-3\).](#page-36-0) Specifically, the TOA is an ellipsoid  $\frac{x^2}{2} + \frac{y^2}{2} + \frac{z^2}{3} = 1$  where a = 6408.1370 km and b = 6386.651 km (See [Figure 15-2\)](#page-38-0).  $rac{x^2}{a^2} + \frac{y^2}{a^2}$  $rac{y^2}{a^2} + \frac{z^2}{b^2}$  $+\frac{y}{a^2} + \frac{z}{b^2} = 1$ 

#### **Term-14 TOA Point**

The viewed point at the [TOA,](#page-41-0) or the point at which the P[SF ce](#page-41-0)ntroid intersects the TOA (See Term-13).

 $\mathbf{I}$ 

 $\overline{\phantom{a}}$ 

# <span id="page-40-0"></span>**16.0 List of Acronyms**

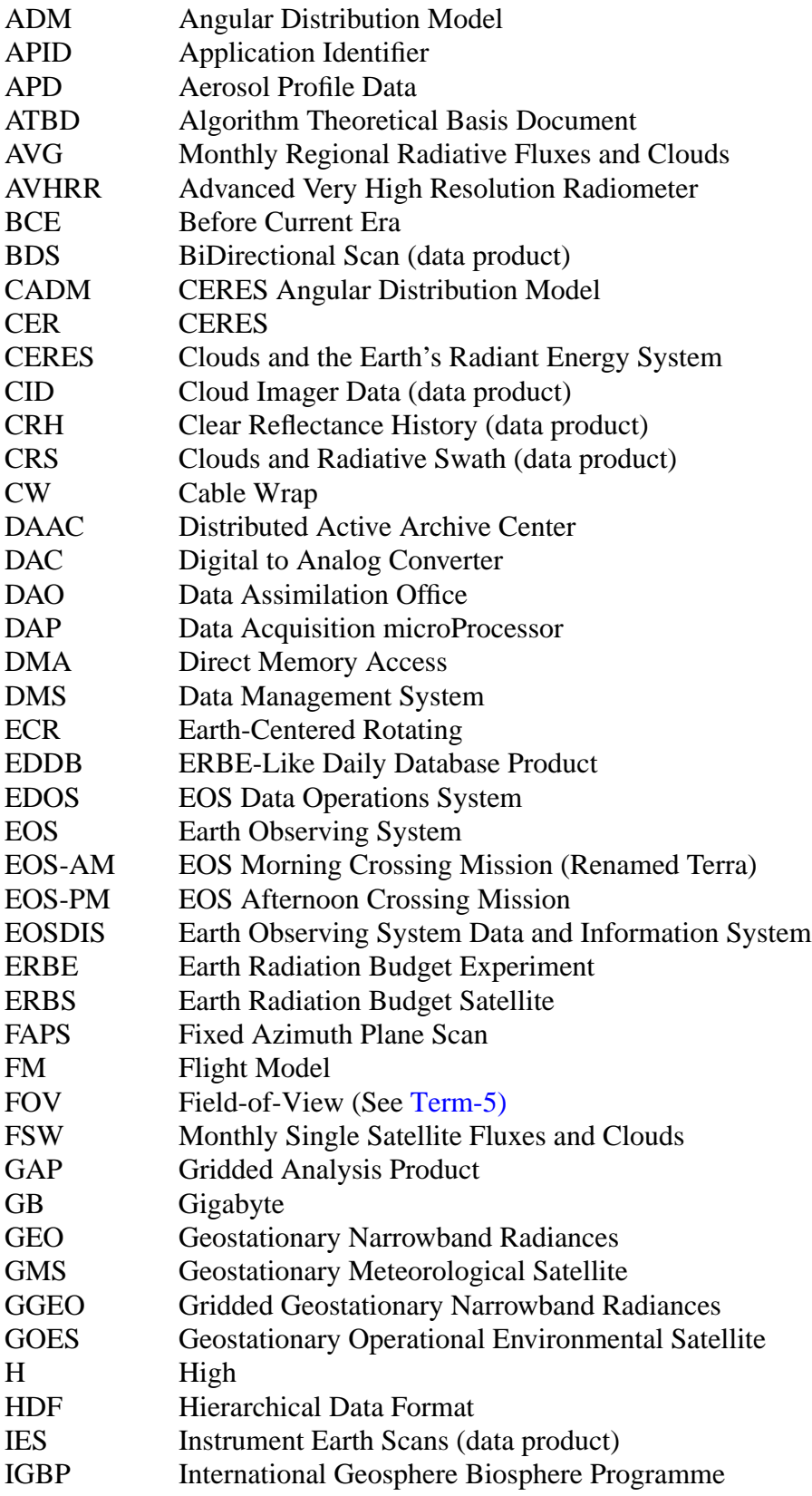

<span id="page-41-0"></span>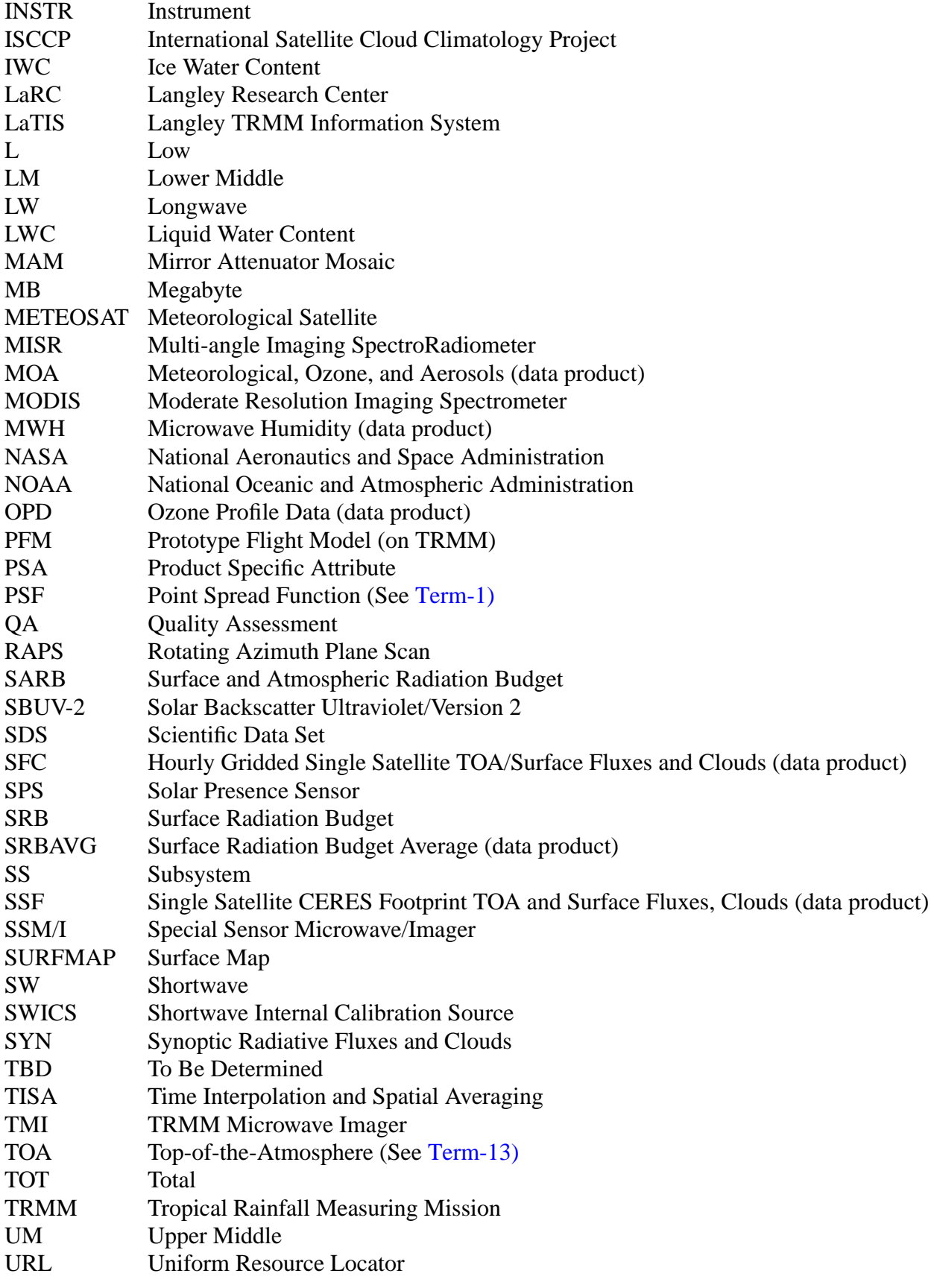

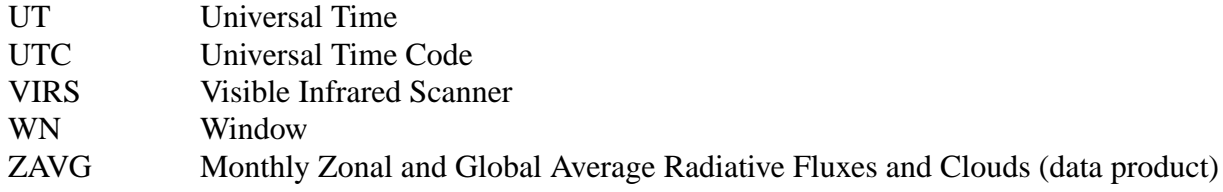

# **Unit Definitions**

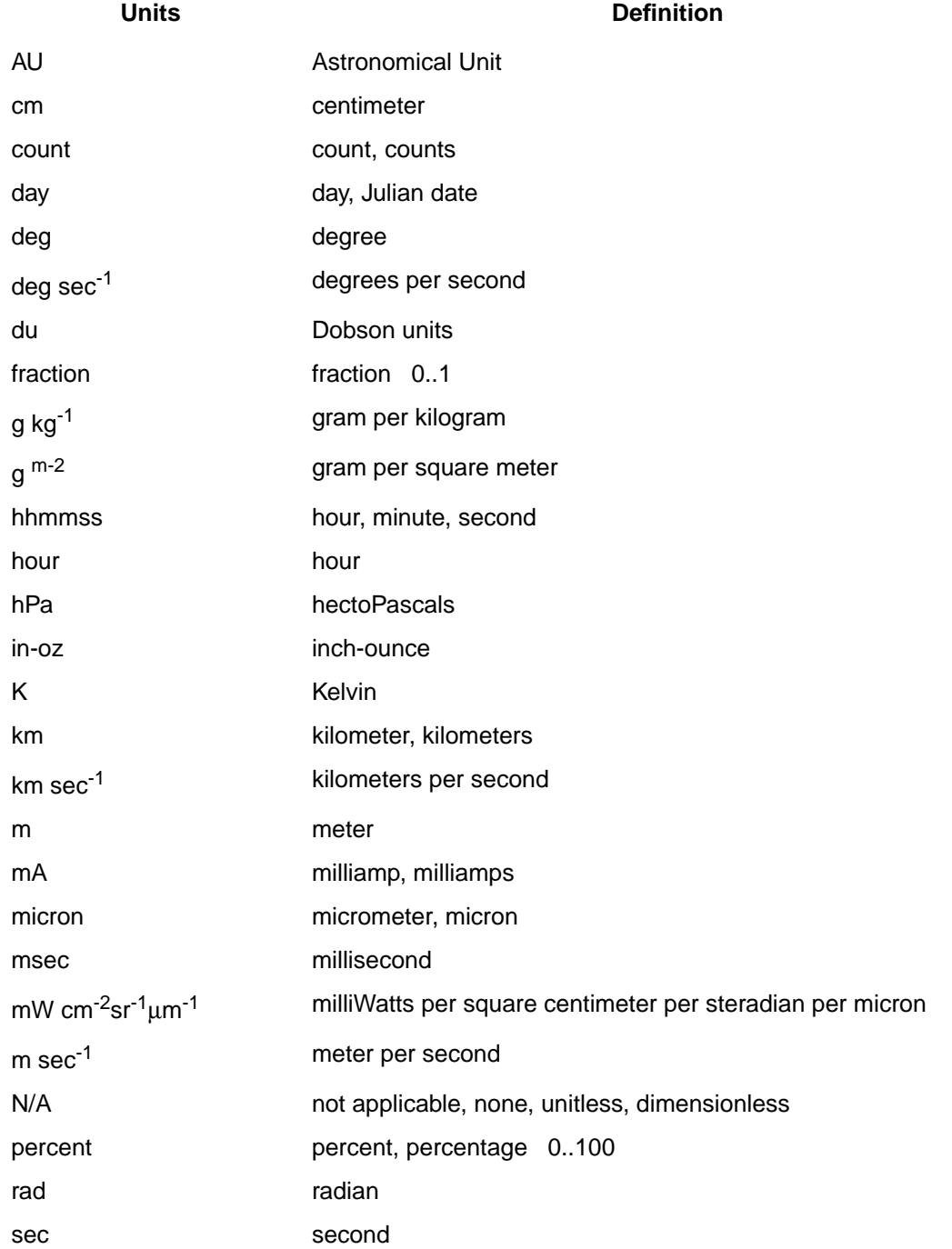

# **XYZ Collection Guide Month 1999**

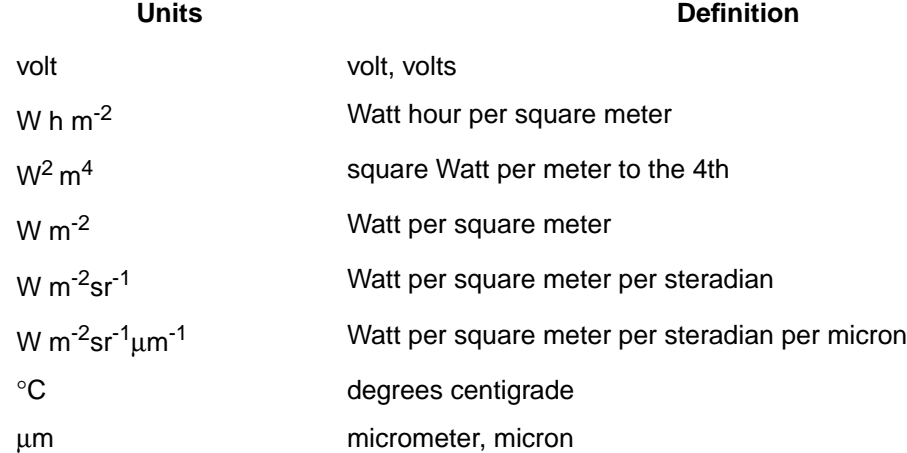

## <span id="page-44-0"></span>**17.0 Document Information**

## **17.1 Document Creation Date -** February 1998

**17.2 Document Review Date -** July 1998

## **17.3 Document Revision Date**

Month 1999 Comment

# **17.4 Document ID:**

LD\_007\_010\_001\_00\_00\_0\_yyyymmdd (Release Date) *[get this from DAAC User Services]*

# **17.5 Citation**

Please provide a reference to the following paper when scientific results are published using the [CERES](#page-40-0) XYZ TRMM data:

"Wielicki, B. A.; Barkstrom, B.R.; Harrison, E. F.; Lee III,R.B.; Smith, G.L.; and Cooper, J.E., 1996: Clouds and the Earth's Radiant Energy System (C[ERES\): A](#page-40-0)n Earth Observing System Experiment, Bull. Amer. Meteor. Soc., 77, 853-868."

When Langley [DAAC](#page-40-0) data are used in a publication, the following acknowledgment is requested to be included:

"These data were obtained from the NASA Langley Research Center [EOSDIS](#page-40-0) Distributed Active Archive Center."

[The Langley DAAC requests two reprints of any published papers or reports which cite the use of](#page-40-0) [data the Langley DAAC have distributed. This will help the DAAC to determine the use of data](#page-40-0) [distributed, which is helpful in optimizing product development. It also helps the DAAC to keep](#page-40-0) [product related references current.](#page-40-0)

## **17.6 Redistribution of Data**

[To assist the Langley DAAC in providing the best service to the scientific community, a](#page-40-0) notification is requested if these data are transmitted to other researchers.

# **17.7 Document Curator**

[The Langley DAAC User & Data Services Office.](#page-40-0)

# <span id="page-45-0"></span>**18.0 Index**

## [A], [B], [C], [D], [E], [F], [G], [H], [I], [J], [K], [L], [M], [N], [O], [P], [Q], [R], [S], [T], [U], [V], [W], [X], [Y], [Z]

#### ${\bf A}$

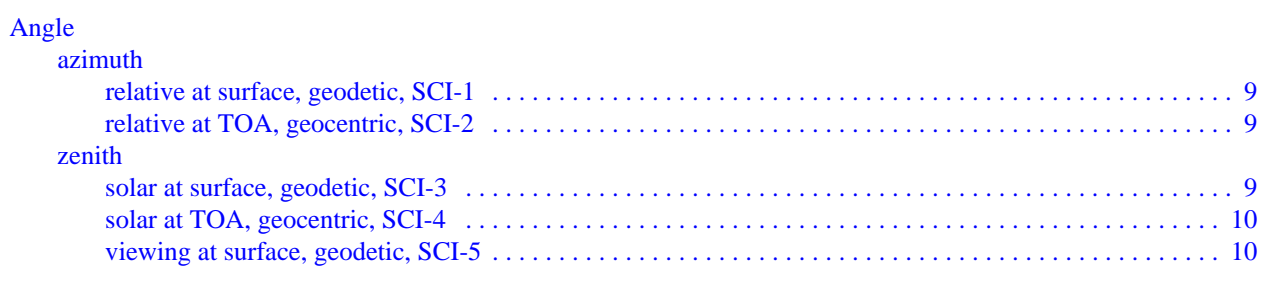

#### Azimuth

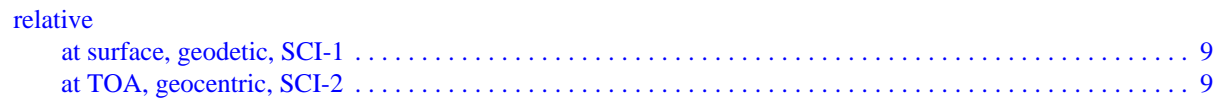

# $\mathbf{D}$

#### Data

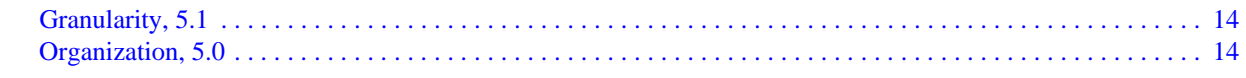

#### $\mathbf F$

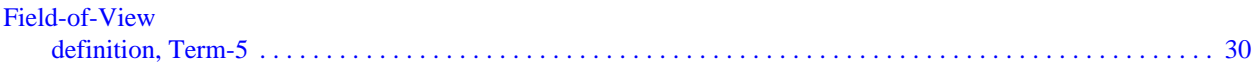

#### ${\bf P}$

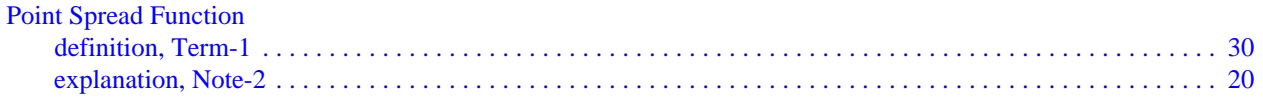

# $\mathbf S$

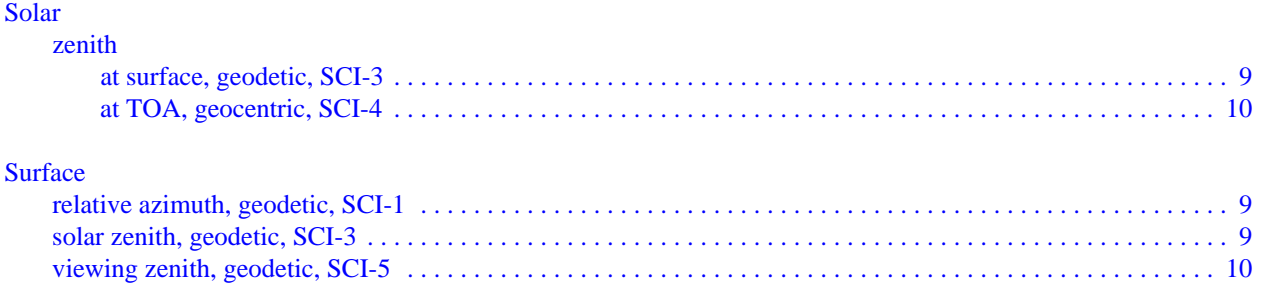

# **T**

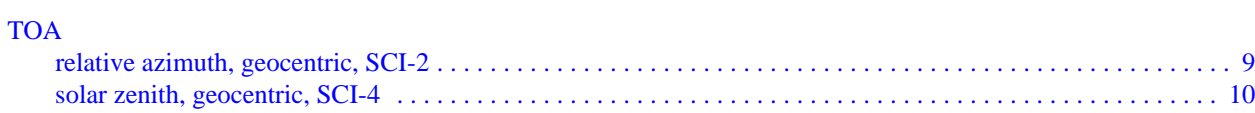

# **Z**

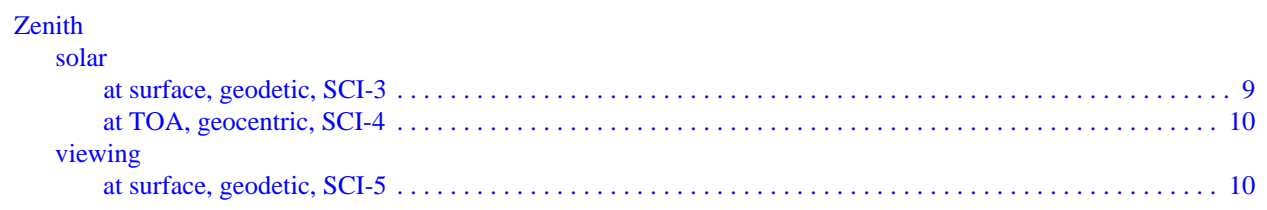

# **APPENDIX A CERES Metadata**

<span id="page-47-0"></span>This section describes the metadata that are written to all CERES HDF products. Table A-1 describes the CERES Baseline Header Metadata that are written on both HDF and binary direct access output science data products. The parameters are written in HDF structures for CERES HDF output products and are written as 80-byte records for binary direct access output products. Some parameters may be written in multiple records. [Table A-2](#page-49-0) describes the CERES metadata Vdata parameters which are a subset of the CERES Baseline Header Metadata and are also written to all CERES HDF output products. For details on CERES Metadata, see the CERES Software Bulletin "CERES Metadata Requirements for LaTIS" (R[eference 12\).](#page-35-0)

Table A-1 lists the item number, parameter name, units, range or allowable values, the data type, and the maximum number of elements. There are two choices for parameters 22-25 and two choices for parameters 26-29. The choices depend on whether the product is described by a bounding rectangle or by a G-Ring. Abbreviations used in the Data Type field are defined as follows:

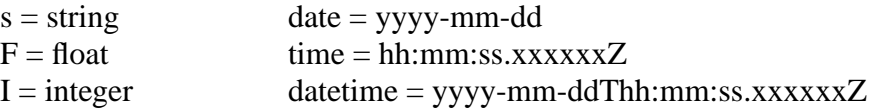

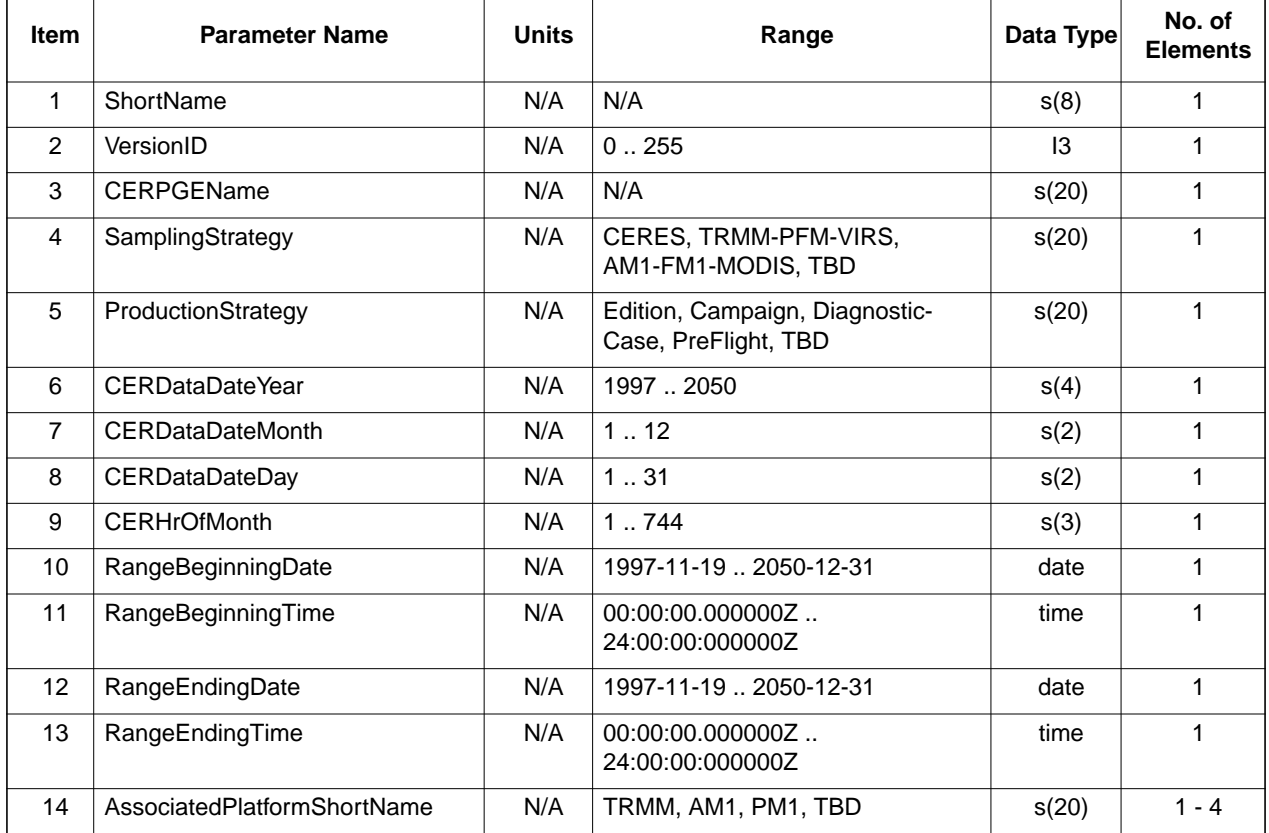

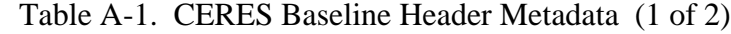

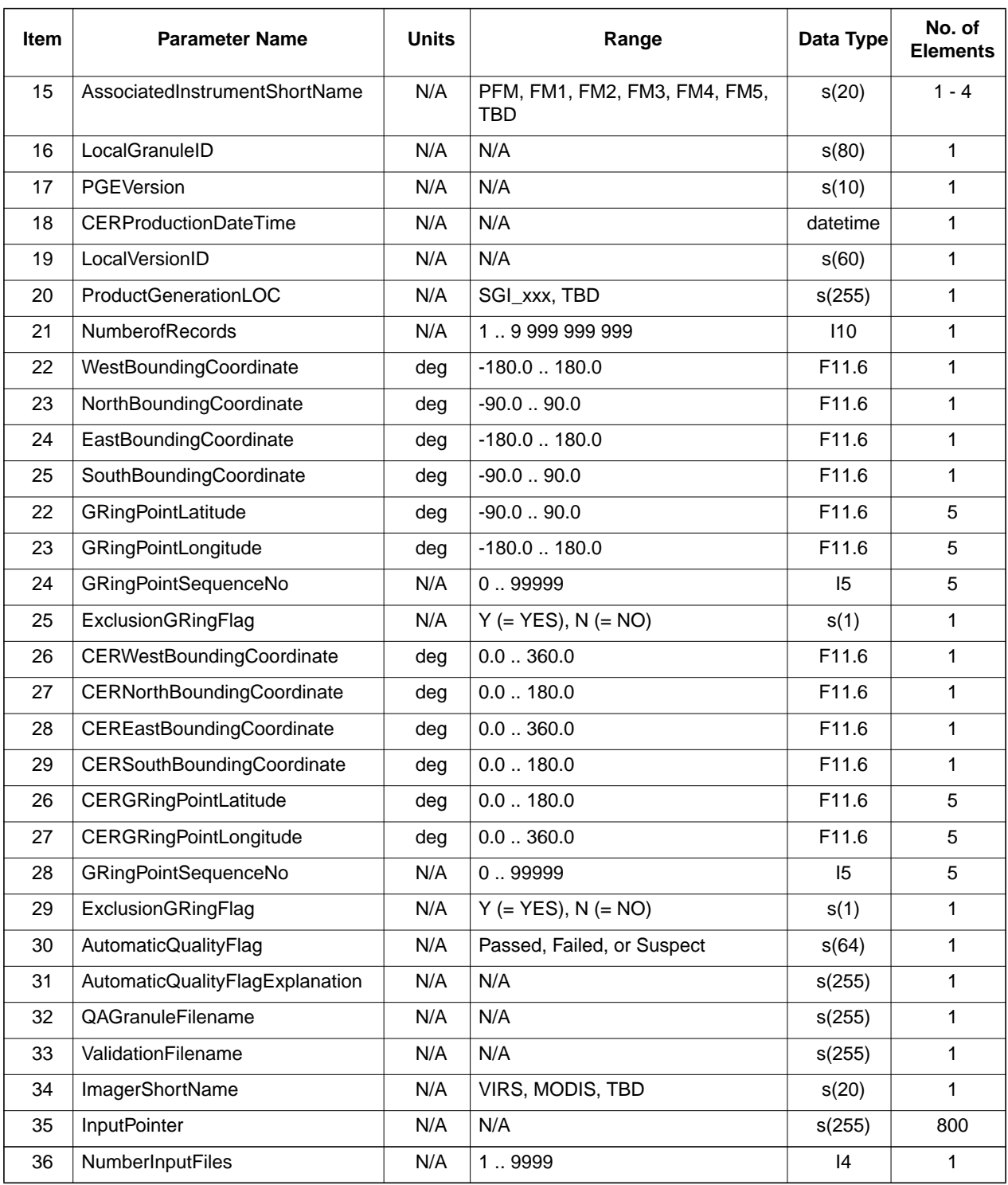

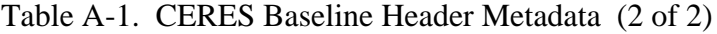

<span id="page-49-0"></span>Table A-2 describes the CERES\_metadata Vdata parameters which are written to all CERES HDF output science products.

| <b>Item</b>       | <b>Parameter Name</b>           | Range                               | Data Type      |
|-------------------|---------------------------------|-------------------------------------|----------------|
| $\mathbf{1}$      | ShortName                       | N/A                                 | s(32)          |
| 2                 | RangeBeginningDate              | 1997-11-19  2050-12-31              | s(32)          |
| 3                 | RangeBeginningTime              | 00:00:00.0000000Z  24:00:00:000000Z | s(32)          |
| 4                 | RangeEndingDate                 | 1997-11-19  2050-12-31              | s(32)          |
| 5                 | RangeEndingTime                 | 00:00:00.0000000Z  24:00:00:000000Z | s(32)          |
| 6                 | AutomaticQualityFlag            | Passed, Failed, or Suspect          | s(64)          |
| $\overline{7}$    | AutomaticQualityFlagExplanation | N/A                                 | s(256)         |
| 8                 | AssociatedPlatformShortName     | TRMM, EOS AM-1, EOS PM-1, TBD       | s(32)          |
| 9                 | AssociatedInstrumentShortName   | PFM, FM1, FM2, FM3, FM4, FM5, TBD   | s(32)          |
| 10                | LocalGranuleID                  | N/A                                 | s(96)          |
| 11                | LocalVersionID                  | N/A                                 | s(64)          |
| $12 \overline{ }$ | <b>CERProductionDateTime</b>    | N/A                                 | s(32)          |
| 13                | <b>NumberofRecords</b>          | 1.9 999 999 999                     | 4-byte Integer |
| 14                | ProductGenerationLOC            | SGI_xxx, TBD                        | s(256)         |

Table A-2. CERES\_metadata Vdata

The *XYZ* Product Specific Attribute (PSA) metadata are listed in Table A-3. The definitions that are nearly identical for several parameters are defined only once, even though individually distinct parameters exist as shown in the table below.

Table A-3. *XYZ* Product Specific Metadata Parameters

| <b>Item</b> | <b>Parameter Name</b>             | Range                     | Data<br><b>Type</b> |
|-------------|-----------------------------------|---------------------------|---------------------|
| 15          | <b>Percent Total Channel Bad</b>  | $0.0$ 100.0               | F <sub>11.6</sub>   |
| 16          | <b>Percent Window Channel Bad</b> | $0.0$ 100.0               | F <sub>11.6</sub>   |
|             |                                   | Record Size (bytes) = nnn |                     |

#### **PSA-1 Percent Total Channel Bad**

#### **PSA-2 Percent Window Channel Bad**

The percent of radiance samples that failed various edit checks and were then marked Bad during science processing.